## **Složeni koncepti modula fakturiranja u poslovnim programskim aplikacijama**

**Vlašić, Magdalena**

**Undergraduate thesis / Završni rad**

**2022**

*Degree Grantor / Ustanova koja je dodijelila akademski / stručni stupanj:* **University of Zagreb, Faculty of Organization and Informatics / Sveučilište u Zagrebu, Fakultet organizacije i informatike**

**[Repository](https://repozitorij.foi.unizg.hr)** 

*Permanent link / Trajna poveznica:* <https://urn.nsk.hr/urn:nbn:hr:211:536413>

*Rights / Prava:* [Attribution 3.0 Unported](http://creativecommons.org/licenses/by/3.0/) / [Imenovanje 3.0](http://creativecommons.org/licenses/by/3.0/)

*Download date / Datum preuzimanja:* **2025-02-26**

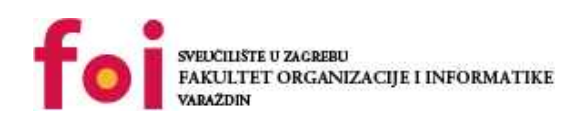

*Repository / Repozitorij:* [Faculty of Organization and Informatics - Digital](https://repozitorij.foi.unizg.hr)

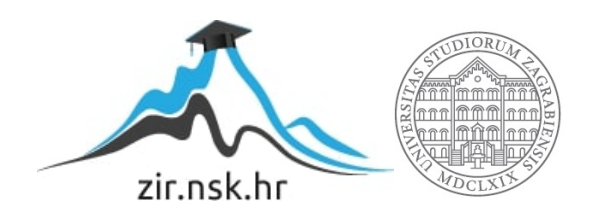

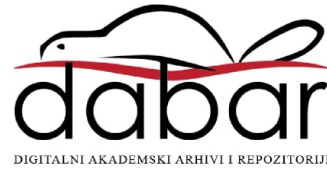

## **SVEUČILIŠTE U ZAGREBU FAKULTET ORGANIZACIJE I INFORMATIKE V A R A Ž D I N**

**Magdalena Vlašić**

# **SLOŽENI KONCEPTI MODULA FAKTURIRANJA U POSLOVNIM PROGRAMSKIM APLIKACIJAMA**

**ZAVRŠNI RAD**

**Varaždin, 2022.**

#### **SVEUČILIŠTE U ZAGREBU**

#### **FAKULTET ORGANIZACIJE I INFORMATIKE**

#### **V A R A Ž D I N**

**Magdalena Vlašić**

**JMBAG: 0016139521**

**Studij: Primjena informacijske tehnologije u poslovanju**

## **SLOŽENI KONCEPTI MODULA FAKTURIRANJA U POSLOVNIM PROGRAMSKIM APLIKACIJAMA**

#### **ZAVRŠNI RAD**

**Mentor:**

Izv. prof. dr. sc. Igor Pihir

**Varaždin, rujan 2022.**

*Magdalena Vlašić*

#### **Izjava o izvornosti**

Izjavljujem da je moj završni rad izvorni rezultat mojeg rada te da se u izradi istoga nisam koristio drugim izvorima osim onima koji su u njemu navedeni. Za izradu rada su korištene etički prikladne i prihvatljive metode i tehnike rada.

**\_\_\_\_\_\_\_\_\_\_\_\_\_\_\_\_\_\_\_\_\_\_\_\_\_\_\_\_\_\_\_\_\_\_\_\_\_\_\_\_\_\_\_\_\_\_\_\_\_\_\_\_\_\_\_\_\_\_\_\_\_\_\_\_\_\_\_\_\_\_\_**

*Autorica potvrdila prihvaćanjem odredbi u sustavu FOI-radovi*

#### **Sažetak**

Tema ovog završnog rada vezana je uz modul fakturiranja u poslovnim programskim aplikacijama. Kao primjer takve aplikacije koristit će se aplikacija TRENIS koju sam imala prilike upoznati na kolegiju Poslovne programske aplikacije u primjeni. U radu će biti opisani dokumenti koji se koriste u procesu fakturiranja – ponuda, predračun, faktura i obavijest o knjiženju. Prikazani će biti procesni, podatkovni i programski pogledi na modul fakturiranja u poslovnim programskim aplikacijama te će biti napravljen primjer u aplikaciji TRENIS koji obuhvaća ranije spomenutu teoriju. Na kraju možemo zaključiti da su poslovne programske aplikacije vrlo bitne za svako poduzeće jer uvelike olakšavaju i ubrzavaju poslovanje. Samim time što su svi moduli međusobno povezani, postoje gotovi obrasci u koje se unose podatci ovisno o kupcu i narudžbi, podatci se mogu spremati, dokumenti se mogu učitati, ispisati i slično.

**Ključne riječi:** poslovne programske aplikacije, ponuda, predračun, račun, obavijest o knjiženju, odobrenje fakture, složeni koncepti modula fakturiranja

## Sadržaj

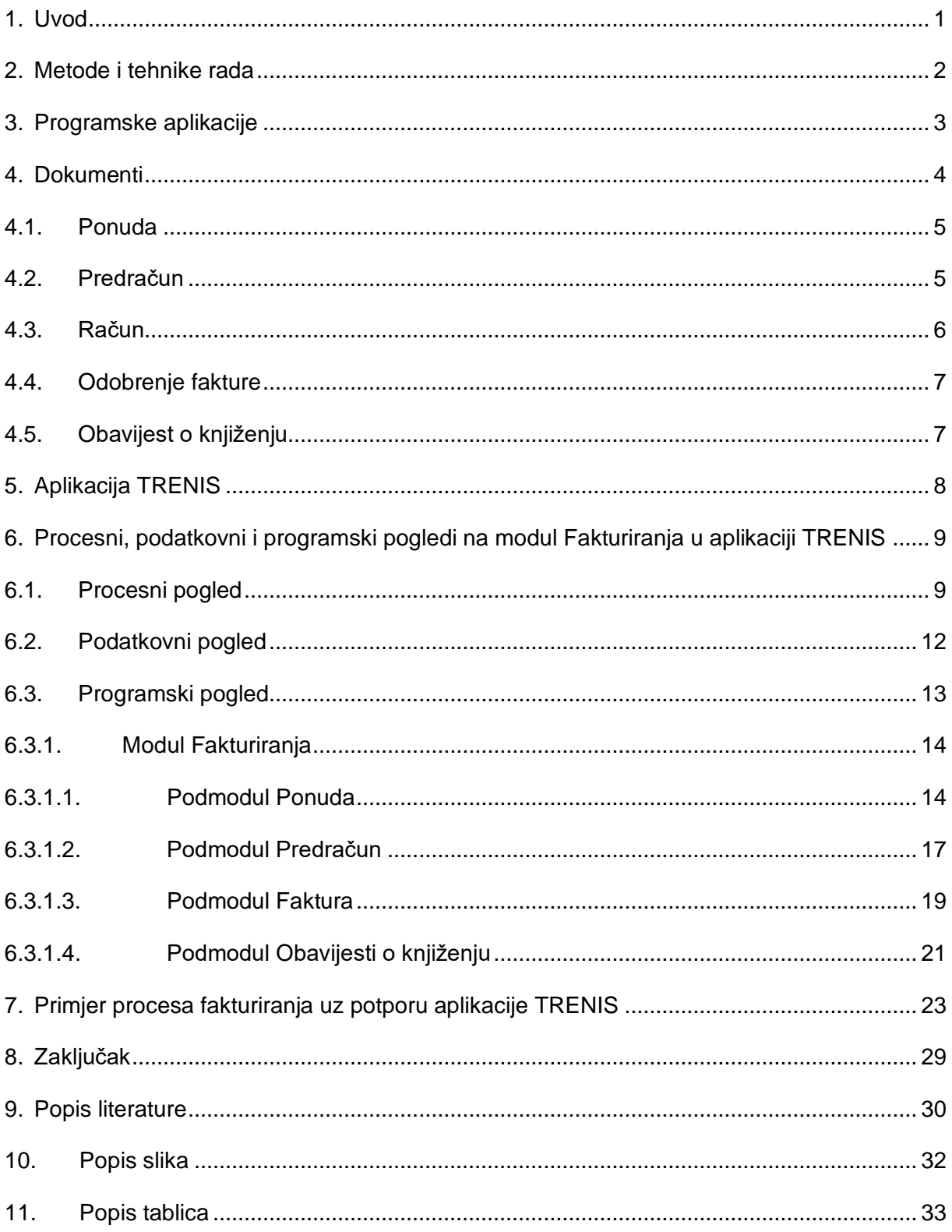

### <span id="page-6-0"></span>**1. Uvod**

U ovom će radu biti objašnjeni složeni koncepti modula fakturiranja u poslovnim programskim aplikacijama koji obuhvaćaju dokumente ponude, predračuna, fakture i obavijesti o knjiženju.

Svaki od ranije spomenutih dokumenata je međusobno povezan, ali nije obvezno koristiti sve njih kod jednog poslovnog slučaja. Uobičajeno je da kupac prvo pošalje dobavljaču upit za ponudom, dobavljač zatim njemu šalje ponudu i predračun, ukoliko je to potrebno, te račun. U slučaju da roba ne odgovara onoj naručenoj, dobavljač treba napraviti odobrenje fakture na temelju povratnice od kupca.

Poslovne programske aplikacije uvelike su olakšale i ubrzale poslovanje. Postoje razni obrasci koje je potrebno popuniti samo s podatcima koji se razlikuju od kupnje do kupnje. Također postoji i automatsko računanje cijene, rabata, PDV-a i slično.

Za izradu ovog završnog rada, koristit će se aplikacija TRENIS koju sam imala prilike upoznati i raditi u njoj na kolegiju Poslovne programske aplikacije u primjeni. Pomoću te aplikacije biti će objašnjen složeni koncepti modula fakturiranja, procesni, podatkovni i programski pogled na taj modul u aplikaciji te napravljen primjer koji obuhvaća ranije spomenutu teoriju.

### <span id="page-7-0"></span>**2. Metode i tehnike rada**

Prvi korak u izradi završnog rada bio je prikupljanje literature. Literatura se temelji na knjigama, zakonskoj legislativi te web stranicama. Sljedeći korak bio je objasniti što su dokumenti ponude, predračuna, fakture i obavijesti o knjiženju. Nakon objašnjenja dokumenata, slijedi proučavanje aplikacije TRENIS. Za proučavanje aplikacije korišteni su video materijali s predavanja na kolegiju Poslovne programske aplikacije u primjeni i samostalan rad u aplikaciji. Vidljivo je da aplikacije ima nekoliko modula i da su svi međusobno povezani. Posebna pažnja posvećena je modulu fakturiranja, koji je i tema ovog završnog rada, gdje su prikazani procesni, podatkovni i programski aspekt tog modula. Objašnjeni su procesi koji se javljaju u modulu fakturiranja – postoje tri vrste računa, različiti načini plaćanja, veleprodaja, maloprodaja i slično. Navedeni su podatci koji se koriste u pojedinim dokumentima. Modul fakturiranja prikazan je s programskog aspekta gdje je prikazano korisničko sučelje aplikacije, izgled pojedinih obrazaca te kako izgleda ispis dokumenata. Na kraju je ranije spomenuta teorija prikazana na praktičnom primjeru u aplikaciji TRENIS.

### <span id="page-8-0"></span>**3. Programske aplikacije**

Poslovne programske aplikacije vrlo su bitne za svako poduzeće jer su one temelj poslovanja. Prednosti korištenja takvih aplikacija donose mnoge dobrobiti kao što su: brzina i jednostavnost obrade podataka, svaki poslovni događaj može se zabilježiti i kasnije pregledati, podatci su dostupni bilo kad i u bilo kojem vremenu, povećava se produktivnost zaposlenika i mnogi drugi (Vidačić, 2019./2020.b).

Aplikacije je potrebno redovito održavati kako bi se izbjegli prekidi ili gubitci podataka. Podrazumijeva se da aplikacije imaju stalnu korisničku podršku, ali i da se kontinuirano razvijaju i nadograđuju (progIS, 2022).

Svaka aplikacija treba imati ograničenja za određene korisnike. Najvažnije ograničenje je da u aplikaciju ne mogu i ne smiju ući osobe koje ne rade u poduzeću. Ostala ograničenja vezana su uz rad pojedinog zaposlenika. Svaki zaposlenik treba i može vidjeti samo one module koji su mu potrebni za nesmetan rad. Na primjer zaposlenik koji radi u prodaji ne može i ne smije ući u modul kojeg koriste zaposlenici odjela za knjigovodstvo. Bitno svojstvo aplikacije je da se podatci mogu spremiti i da im se može pristupiti bilo kad i s bilo kojeg radnog mjesta. Aplikacije trebaju omogućiti korisnicima brzo i lako snalaženje bez nepotrebnog sadržaja. Također trebaju biti i dobro dizajnerski oblikovane – boje ne smiju biti napadne, font mora biti jasan i čitljiv.

### <span id="page-9-0"></span>**4. Dokumenti**

Proces prodaje važan je za poduzeća koja žele međusobno poslovati. U procesu prodaje razmjenjuju se određeni dokumenti koji su nositelji informacija te podržavaju procese.

Na Slici 1. prikazana je razmjena dokumenata u promatranim procesima gledano s pozicije poduzeća koje promatramo (MI), to jest, poduzeće koje prodaje robu krajnjem kupcu. Kupac nama šalje upit za ponudom za proizvode koje želi kupiti od nas. Kako bi mogli napraviti ponudu za kupca, potrebno je prvo kontaktirati našeg dobavljača o cijenama, raspoloživosti i roku dobave tih proizvoda pa i mi šaljemo dobavljaču upit za ponudom. Nakon što dobavljač nama pošalje ponudu, pregledamo je i pošaljemo kupcu vlastitu ponudu. Ukoliko kupcu odgovaraju cijene, rok isporuke i uvjeti prodaje na ponudi, šalje nam narudžbu za te proizvode. Nakon što zaprimimo narudžbu od kupca, prosljeđujemo narudžbu dobavljaču. Dobavljač je zaprimio našu narudžbu, priprema artikle i šalje ih nama uz otpremnicu i račun. Nakon što zaprimimo artikle koje smo naručili, šaljemo ih kupcu uz otpremnicu i račun kojeg mora platiti.

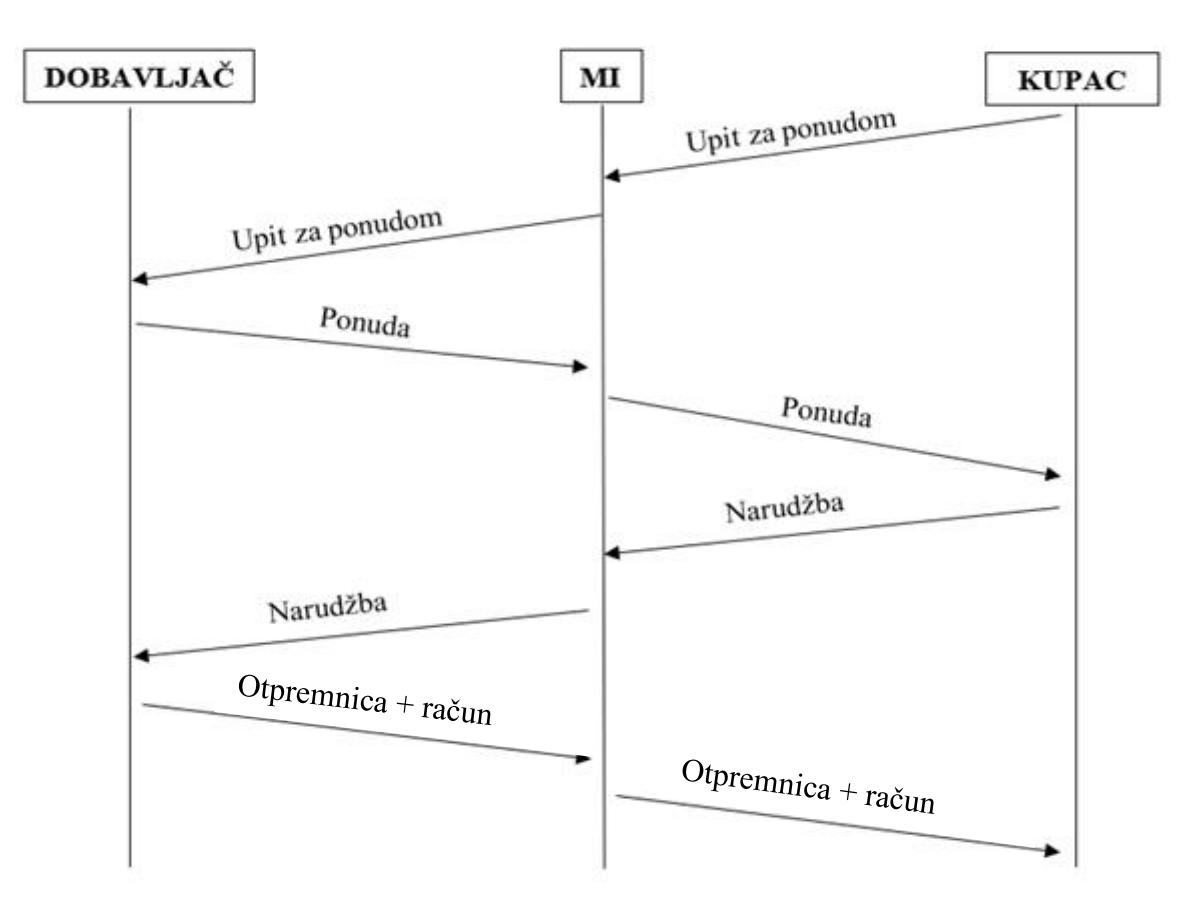

Slika 1: Proces od upita do otpremnice i računa (Izvor: vlastita izrada)

<span id="page-9-1"></span>Radi pojašnjenja načelnog procesa i dokumenata u nastavku poglavlja se oni opisuju.

#### <span id="page-10-0"></span>**4.1. Ponuda**

Prvi, ali neobavezni, korak kod kupnje nekog artikla je slanje ponude potencijalnom kupcu.

Ponuda je dokument koji se šalje potencijalnom kupcu na njegov upit za određenim proizvodima ili uslugama. Ponuda postaje pravo važeća od onog trenutka kad je prihvaćena i prodavatelj je dužan isporučiti proizvode ili usluge po cijenama i uvjetima koji su određeni u ponudi (Taylor, 2002.).

Izgled i struktura ponude nije strogo definirana. Može biti isprintana na listu papira, kao brošura ili katalog. Ona je informativnog karaktera, predstavlja se proizvod/usluga, navodi se cijena i komercijalni uvjeti (Minimax, 2016).

Ponuda može biti općenita, što znači da prodavatelj napravi katalog s proizvodima koje sve ima u ponudi, a može biti i kao odgovor kupcu na upit za ponudom gdje se točno navodi taj ili neki drugi, sličan proizvod ako on nije dostupan. Potencijalni kupac može odbiti ponudu ukoliko mu cijena ili neki od uvjeta ne odgovaraju. U tom slučaju, potencijalni kupac može poslati protuponudu u kojoj može predložiti cijenu za neki proizvod i/ili uslugu ili izmijeniti uvjete. Nakon što prodavač zaprimi protuponudu, on je može odbiti ili prihvatiti te šalje obavijest kupcu. Ukoliko kupac ne odgovori na ponudu, koju je poslao dobavljač, dobavljač može kupcu poslati popratno pismo kojim provjerava da li potencijalni kupac više nije zainteresiran, da li mu ne odgovaraju cijene ili neki uvjeti i slično.

### <span id="page-10-1"></span>**4.2. Predračun**

Predračun ili pro forma račun je dokument koji se koristi za plaćanje unaprijed prije nego se isporuči roba kupcu.

Prilaže se umjesto računa, ali prodavač svejedno treba ispostaviti račun kupcu za plaćenu i isporučenu robu (Novac.net, 2011).

To je zapravo ponuda s nalogom za plaćanje jer sadrži podatke za uplatu, ali ne predstavlja knjigovodstveni dokument jer se nigdje ne knjiži (Mentorica.bit, 2022).

#### <span id="page-11-0"></span>**4.3. Račun**

Nakon što kupac zaprimi naručenu robu, dobavljač mu dostavlja račun.

Račun je dokument koji obavještava kupca o iznosu koji je dužan podmiriti dobavljaču za dobra koja je kupio. Dobavljač obično šalje račun kupcu uz isporučenu robu da bi ga obavijestio o iznosu koji je dužan platiti, omogućio mu provjeru isporučene robe te mu omogućio unos u dnevnik nabave. Kupac je dužan usporediti račun i isporučenu robu te da li su dobro izračunate cijene. (Taylor, 2002.)

Ukoliko dođe do pogrešne isporuke artikla, količine ili krivo izračunate cijene, kupac treba kontaktirati dobavljača. Dobavljač stornira račun tako da napravi novi identičan račun s istim stavkama (proizvodima, količinama i iznosima), ali s negativnim predznakom kako bi stanje na kraju bilo 0. Storno računa je dokument koji prikazuje da je došlo do poslovne promjene (Relago, 2021).

Obvezni dijelovi svakog računa su: broj i datum izdavanja računa, naziv, OIB i adresa prodavača, oznaku mjesta gdje je isporučena roba ili obavljena usluga, količina i naziv isporučene robe ili obavljene usluge, ukupni iznos naknade i poreza razvrstanih po poreznoj stopi, način plaćanja, identifikator osobe koja kreira račun, jedinstveni identifikator računa, zaštitni kod izdavatelja obveznika fiskalizacije,… (Aestus Group, 2021).

Važan je i broj računa koji se sastoji od tri dijela:

- 1. Numerički dio započinje od 1 pa do broja n u tijeku godine
- 2. Oznaka poslovnog prostora
- 3. Oznaka naplatnog uređaja

Račun je potrebno izdati najmanje u dva primjerka – jedan za kupca, a drugi za izdavatelja koji mu kasnije služi kao isprava za knjiženje u poslovnim knjigama (Porezna uprava, 2013).

### <span id="page-12-0"></span>**4.4. Odobrenje fakture**

Nakon što je kupac platio i zaprimio robu, a naknadno je ispostavljeno da treba promijeniti nešto na računu, radi se odobrenje fakture.

Odobrenje fakture koristi se kad kupac vrati robu koju je primio oštećenu ili ne odgovara onoj dogovorenoj, ako kupcu naknadno odobrimo popust (cassa sconto), ako je račun neispravan, ako smo prije odobrili rabat kupcu, a nismo trebali ili ako odobravamo godišnji bonus na ostvareni promet. Da bi napravili odobrenje kupcu, potrebno je kreirati novi račun s pripadajućim nazivom koji se odnosi na razlog zašto se radi odobrenje ili nazivom artikla, količinom i iznosom. Iznos može biti pozitivan i negativan. Pozitivan iznos javlja se kad se kupcu daje cassa sconto ili odobreni popust, dok se negativan iznos javlja kad je račun krivo fakturiran ili kod povrata robe (Relago, 2017.).

Odobrenja se obično tiskaju crvenom bojom kako bi se razlikovala od računa (Taylor, 2002).

### <span id="page-12-1"></span>**4.5. Obavijest o knjiženju**

Ukoliko kupac ima primjedbi na isporučenu robu ili mu se daje rabat i popust, radi se obavijest o knjiženju.

Obavijest o knjiženju je financijsko odobrenje koje se izdaje kupcu (primatelju dobara ili usluga). Najčešće se izdaje zbog:

- Reklamacije na kakvoću ili pogrešnu količinu isporučenih dobara ili izvršenih usluga
- Reklamacije na pogrešne iznose u dokumentu isporuke
- Naknadno odobrenih rabata i popusta (N-Lab Software, 2022).

## <span id="page-13-0"></span>**5. Aplikacija TRENIS**

Za izradu ovog završnog rada koristit će se aplikacija TRENIS koja će u nastavku biti ukratko opisana.

Aplikacija TRENIS namijenjena je srednjim i većim trgovačko – proizvodnim poduzećima. Ima sve standardne funkcije koje su potrebne kod financijskog i robnog knjigovodstva veleprodaje i maloprodaje. Koristi modernu tehnologiju te može raditi u online ili offline načinu rada. U aplikaciji je moguće upravljati mobilnim informacijskim sustavom skladišta, generirati, izrađivati i raditi s barkodom artikla i različitim dokumentima. Aplikacija ima 8 meni-ja od kojih svaki ima još po nekoliko podmeni-ja. Konceptualni model sastoji se od četiri dijela - prava korisnika aplikacije, upravljanje poslovnim pravilima, modula za obradu procesa i izvještaja. (Vidačić, 2019./2020.a).

U tablici 1 prikazane su karakteristike aplikacije.

#### Tablica 1 Karakteristike aplikacije

<span id="page-13-1"></span>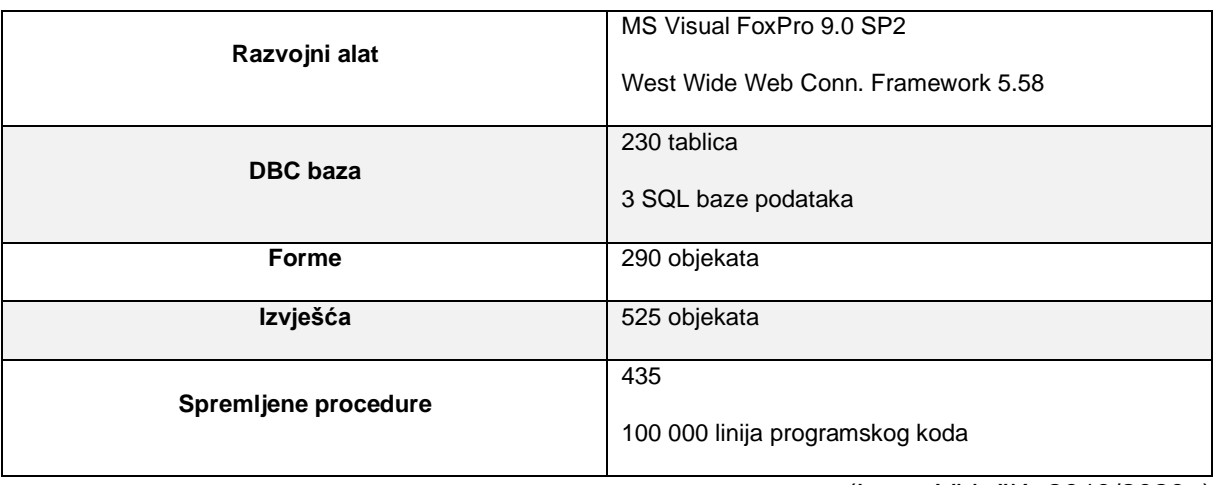

(Izvor: Vidačić, 2019/2020a)

U ovom završnom radu naglasak je na modulu Financijskog knjigovodstva koji sadrži podmodul Fakturiranje pa će on biti detaljnije opisan u nastavku.

## <span id="page-14-0"></span>**6. Procesni, podatkovni i programski pogledi na modul Fakturiranja u aplikaciji TRENIS**

Proces fakturiranja može se promatrati iz tri pogleda – procesnog, podatkovnog i aplikativnog pogleda. U ovom poglavlju biti će opisan svaki od tih pogleda.

### <span id="page-14-1"></span>**6.1. Procesni pogled**

Procesni pogled modula fakturiranja obuhvaća procese koji su važni kod fakturiranja, a razlikuju se od kupca do kupca.

Tako na primjer postoji veleprodaja i maloprodaja. Kod veleprodaje, veleprodajni trgovac kupuje velike količine robe direktno od proizvođača i prodaje trgovcima, industrijama i drugim poduzećima. Maloprodajni trgovac kupuje robu od veletrgovca i prodaje krajnjim kupcima. Veleprodajnom trgovcu bitna je količina, a ne kvaliteta robe koju prodaje, nema potrebu za oglašavanjem, ima manju konkurenciju i manji izbor različitih proizvoda, često prodaju robu po cijeloj državi, ali i izvan nje. S druge strane, maloprodajni trgovac veću pažnju posvećuje kvaliteti robe, a ne količini, ima veću konkurenciju time i potrebu za kvalitetnim oglašavanjem kako bi se izdvojio od velike konkurencije, za razliku od veletrgovca, robu najčešće prodaje na manjem području, najčešće u jednom gradu. Veleprodajni trgovac robu prodaje po manjoj cijeni od maloprodajnog trgovca jer je kupuje direktno od proizvođača, a maloprodajni trgovac treba na tu cijenu obračunati i različite troškove kao što su plaće zaposlenicima, najam prostora i slično (Gadget-info.com, 2019).

Važno je znati da li je kupac u sustavu PDV-a ili nije da bi znali koji od sljedeće tri vrste računa treba izdati:

- 1. R račun izdaju obrtnici i poduzeća koja nisu u sustavu PDV-a i na računu moraju navesti da PDV nije obračunat u cijenu
- 2. R-2 račun izdaju obrti koji su u sustavu PDV-a i njima obveza PDV-a nastaje tek naplatom izdanog računa
- 3. R-1 račun izdaju poduzeća koja su u sustavu PDV-a i oni će plaćati PDV prema datumu izdavanja računa (Makora, 2022).

Dvije su razlike između R-1 i R-2 računa. Prva razlika je u tome da je kod R-1 računa poduzetnik obveznik poreza na dobit, a kod R-2 računa je obveznik poreza na dohodak. Druga razlika tiče se odbijanje PDV-a. Kod R-2 računa, PDV smijemo odbiti tek kad smo ga zaista

platili dok kod R-1 računa možemo odbiti PDV i kad je roba samo isporučena ili je usluga obavljena i da smo dobili račun bio on plaćen ili ne (VIZ, Računovodstvo i financije, 2022).

Račun se može platiti na više načina. Obično je plaćanje: novčanicama, kovanicama, novčanicama i kovanicama, gotovinom, karticama, virmanom, čekom i transakcijskim računom (SoftCRM, 2014).

Račun se može izdati u papirnatom ili elektroničkom obliku koji se kupcu šalju putem elektroničke pošte ili sigurne veze (Porezna uprava, 2013).

Platiti se može i jednokratno, obročno, avansno, plaćanjem po dostavi, s odgodom plaćanja, plaćanjem virmanom, gotovinsko i sl. U nastavku je svaki od načina plaćanja detaljnije opisan.

Jednokratno plaćanje je plaćanje kada se cijeli iznos plati odjednom.

Kao što sama riječ obročno govori, to je plaćanje kod kojeg se plaća po obrocima, to jest ratama, koji su unaprijed dogovoreni. Otplata se može otplaćivati u obrocima od 12, 24 ili 36 mjeseci. I što je najbitnije, na mjesečne obroke se ne naplaćuje kamata pa se danas sve više ljudi odlučuje kupovati na rate (Pogodak, 2022).

Avansno plaćanje je plaćanje unaprijed prije nego se roba stvarno primi. Prodavatelj može zatražiti takav način plaćanja da bi se zaštitio od neplaćanja ili da pokrije vlastite troškove prodavatelja za isporuku usluge ili proizvoda (Heklanje, 2022).

Plaćanje po dostavi ili plaćanje pouzećem je plaćanje kod kojeg kupac plaća puni iznos za neku robu kad stigne do njega.

Plaćanje s odgodom plaćanja koristi se kad se želi odgoditi plaćanje, najčešće na mjesec dana. Takvo plaćanje je beskamatno, ali se, po dogovoru, iznos sljedeći mjesec plaća u cijelosti (Progreso grupa, 2021).

Plaćanje virmanom je bezgotovinsko, elektroničko plaćanje gdje se novac prebacuje s jednog računa na drugi putem uplatnice. Virman može imati dva ili tri dijela. S lijeve strane uplatnice nalazi se ime tvrtke koja vrši uplatu, a s desne strane piše broj računa tvrtke. Ispod toga, upisuje se ime tvrtke kojoj se plaća i s desne strane njezin broj računa. Bitno je napisati i opis plaćanja i poziv na broj gdje se najčešće upisuje broj računa koji se plaća (RTL, 2017).

Gotovinsko plaćanje koristi se kao plaćanje gotovinom u iznosu do 5.000,00 kuna između dva obveznika fiskalizacije, a ako je iznos veći, potrebno je platiti bezgotovinskim načinom (TEB poslovno savjetovanje, 2020).

U maloprodaji se popust može odobravati samo prilikom kupoprodaje i to prema unaprijed poznatim i javno iskazanim uvjetima (u cjeniku) dok kod veleprodaje ne postoje ograničenja u kreiranju prodajnih cijena i politike odobravanja rabata. Postoji nekoliko vrsta rabata koji se javljaju u veleprodaji, a to su: veleprodajni rabat, bonus rabat, cassa-sconto, marketing-rabat, akcijski rabat, naturalni rabat, sezonski rabat, rabat za novi proizvod, progresivni rabat i mnogi drugi.

Veleprodajni rabat se odobrava odmah prilikom kupnje dok se bonus rabat odobrava naknadno, po ostvarenoj kupnji određene količine ili vrijednosti robe. Cassa-sconto odobrava se kod prijevremenog plaćanja. Marketing-rabat odobrava se kupcu kada će isti robu dotičnog prodavatelja u svojim prodajnim prostorima izlagati na izdvojenim policama. Akcijski rabat je dodatan popust kod reklamnih akcija, a naturalni rabat odnosi se na davanje robe kupcu bez naknade kako bi se povećala količina kupnje (na primjer, platiš dva i dobiješ jedan gratis) (JDizajn, 2022).

Sezonski rabat daje se kupcima koji kupuju neki artikl pod kraj ili izvan sezone. Na primjer kupac kupuje sandale u 9. mjesecu pa mu prodavač može dati sezonski rabat. Prodavač može dati rabat za novi proizvod kad je stavio u prodaju neki novi proizvod koji ne postoji na tržištu pa može dati rabat za na primjer prvih 100 kupaca. Kod progresivnog rabata, utvrđuje se skala povećanja popusta u odnosu na količinu kupljene robe (razmjerno količini robe povećava se i popust).

## <span id="page-17-0"></span>**6.2. Podatkovni pogled**

Podatkovni pogled na modul fakturiranja odnosi se na podatke koji se nalaze na dokumentima ponude, predračuna, računa, odobrenje računa i obavijesti o knjiženju. U tablici 2 navedeni su podatci koji se nalaze na ranije spomenutim dokumentima.

<span id="page-17-1"></span>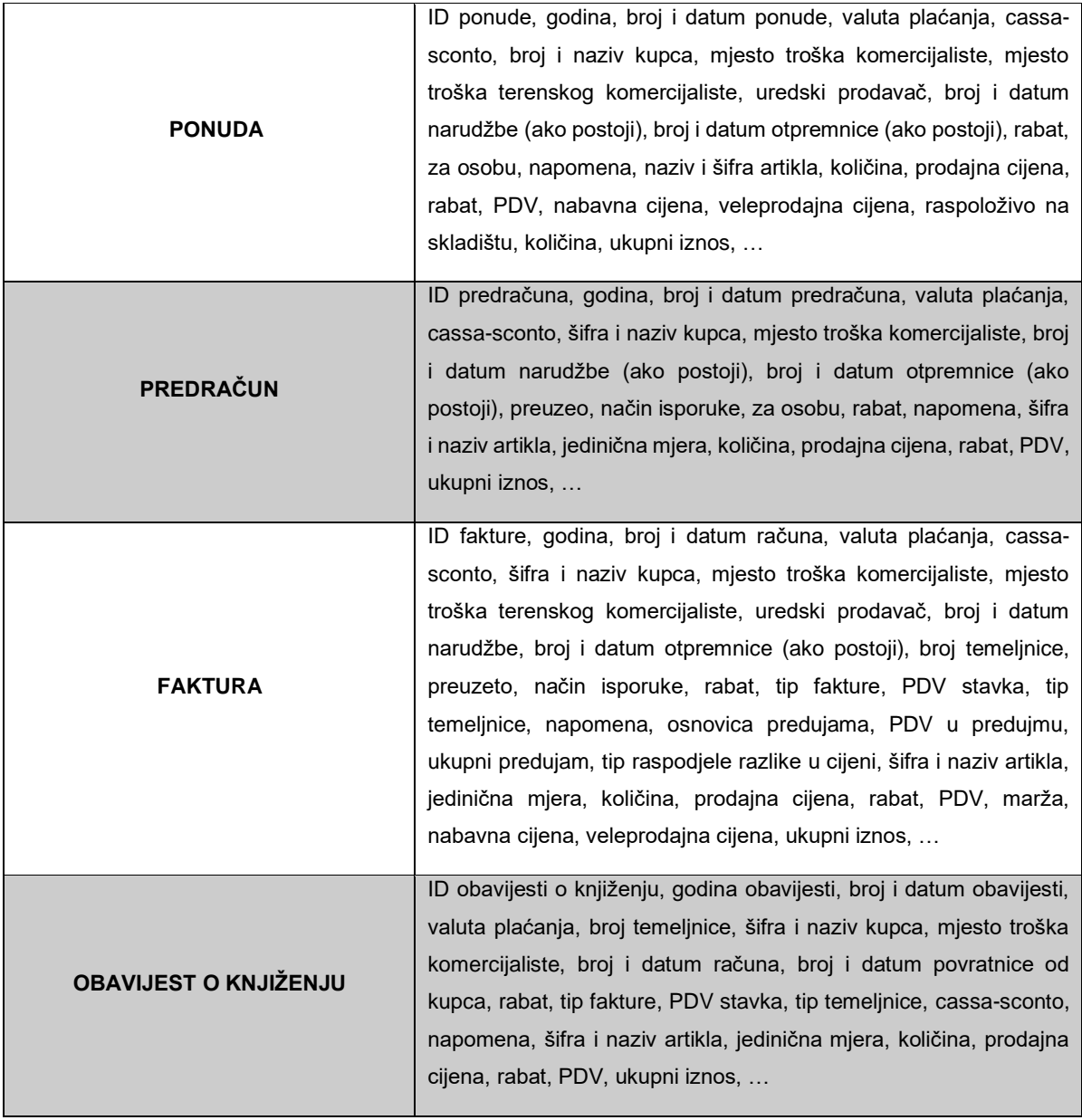

Tablica 2 Popis podatka koji se nalaze na dokumentima

(Izvor: TRENIS, 2008.)

## <span id="page-18-0"></span>**6.3. Programski pogled**

Aplikacija TRENIS sastoji se od 11 osnovnih modula, vidljivo je na Slici 2, a to su: Modul Uprave, Modul Financijskog knjigovodstva, Modul Nabave, Modul Veleprodaje, Modul Maloprodaje, Modul Komercijale, Modul Objekata i radnih naloga, Modul Urudžbenog zapisnika, Modul Osnovnih sredstava, Modul Mobilnog IS-a skladišta i Modul Servisa.

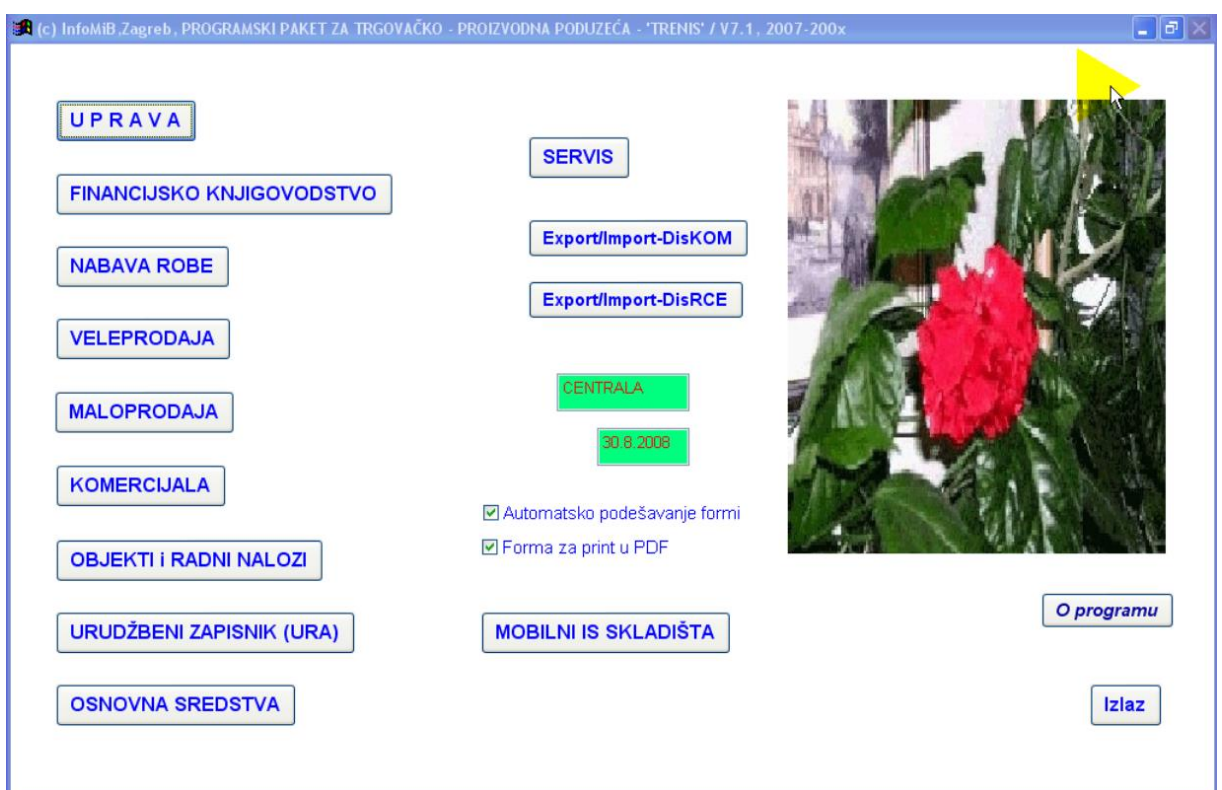

<span id="page-18-1"></span>Slika 2: Sučelje početne stranice u aplikaciji TRENIS (Izvor: Vidačić, 2008.a)

U ovom završnom radu, naglasak je na modulu Financijskog knjigovodstva pa će on biti u nastavku detaljnije opisan.

#### <span id="page-19-0"></span>**6.3.1.Modul Fakturiranja**

U ovom radu naglasak je na modulu Fakturiranja koji je vidljiv na Slici 3. Modul Fakturiranja sadrži podmodule: Ponude, Predračuni, Fakture i Obavijesti o knjiženju kao što se vidi na Slici 3. Modul Fakturiranja izravno je povezan s veleprodajnim sustavom jer koristi glavni katalog robe koji je u njemu definiran.

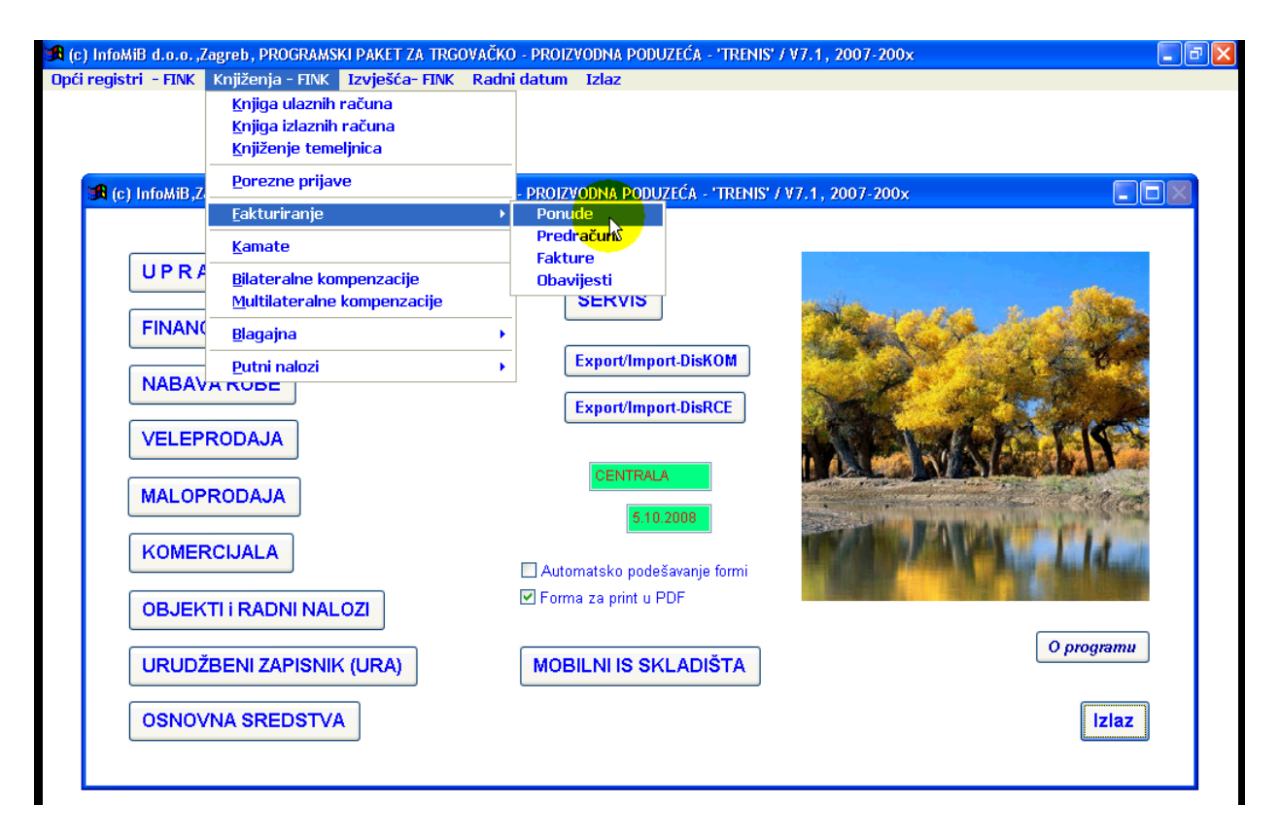

Slika 3: Izbornik modula Fakturiranje (Izvor: Vidačić, 2008.a)

#### <span id="page-19-2"></span><span id="page-19-1"></span>**6.3.1.1. Podmodul Ponuda**

Prvi podmodul koji se nalazi u modulu Fakturiranje je Ponuda. Na Slici 4 prikazan je izbornik ponude gdje se vide zaglavlja otvorenih ponuda. U izborniku se nalaze standardne funkcijske tipke: otvori novu (kreiranje nove ponude), pronađi dokument (filtriraju se zaglavlja otvorenih dokumenata i traži se određeni dokument), pronađi sve (ukida se filter i prikazuju se sve ponude), izaberi (otvara se ponuda koja se prethodno označila) i izlaz (izlaz iz izbornika ponude).

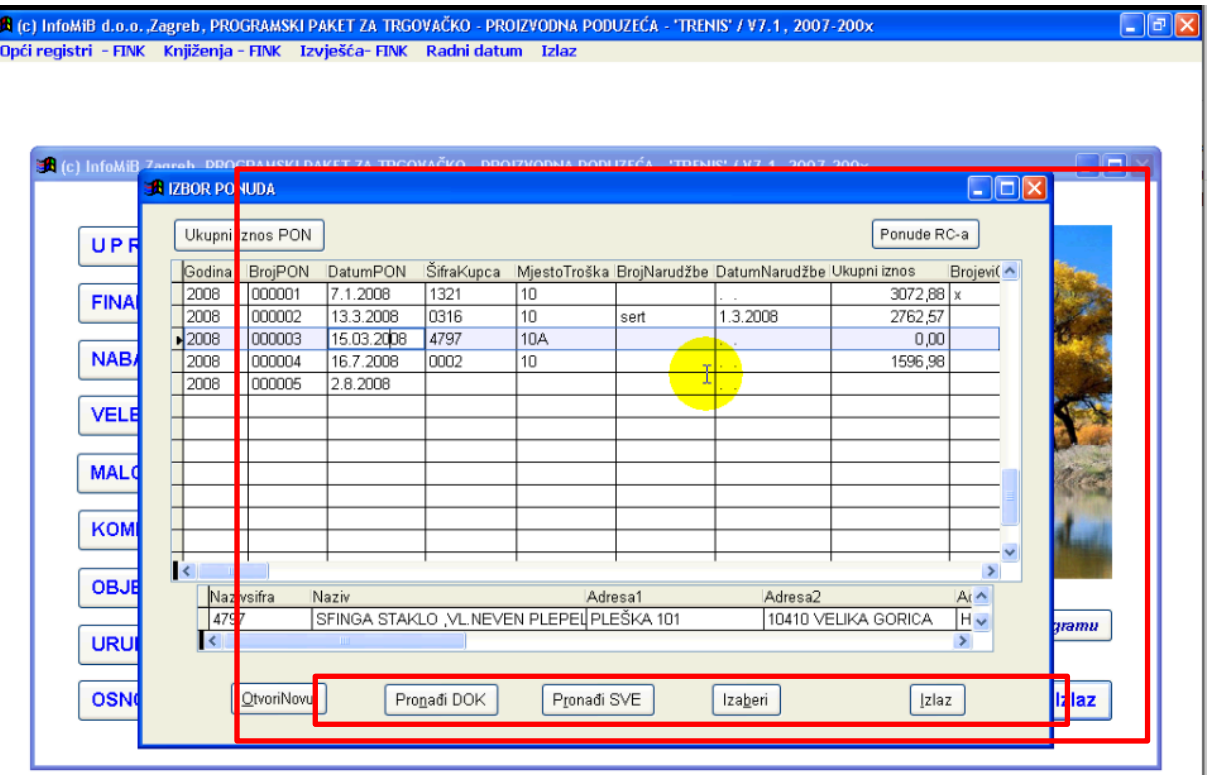

Slika 4: Sučelje izbornika ponude (Izvor: Vidačić, 2008.a)

<span id="page-20-0"></span>Zaglavlje obrasca sadrži sedam tipka koje omogućuju: obračunavanje cassa-sconta, uvoz ponude, otpremnice i narudžbe, izvoz ponude, zaključavanje i otključavanje ponude, uvoz stavki, pronađi šifru, kartica robe i ispis razlike u cijeni.

Prilikom kreiranja nove ponude, potrebno je popuniti obrazac s podatcima. Neki od važnijih podataka koje je potrebno upisati su: valuta plaćanja, cassa-sconto, naziv kupca, mjesto troška, mjesto troška komercijaliste, mjesto troška terenskog komercijaliste, uredski prodavač, broj narudžbe, datum narudžbe, broj otpremnice, datum otpremnice, rabat i ostale.

U podnožju se nalaze tipke kojima se može provjeriti stanje u skladištu, otići na prvi, prethodni, sljedeći i zadnji artikl, pronaći artikle, ispisati ponudu, dodati stavku, unijeti, obrisati i izaći iz ponude.

| ld:                    |           | 2008000006<br><b>Kupac: 2411</b>          | PONUDE: Obr.Skonto<br><b>Godina: 2008</b><br>WURTH-ZAGREB D.O.O. |                                   | Import PON<br><b>BrPON: 000006</b> |                                                 | Import OTP<br>DatPON: 5.10.2008<br>MjTtrKom: 12 | Import NAR<br>Valuta: 30<br>NEDJELJKO ŠTEFOK | 4.11.2008           | Export u PO'brojdok'.XLS<br>MTrTerKom: 10C | Kskonto%: 15,00<br>Ur.Prod: 10 | Zaključi                                                                       | Otključaj<br>Import stavki<br>Pronadi Šifru |
|------------------------|-----------|-------------------------------------------|------------------------------------------------------------------|-----------------------------------|------------------------------------|-------------------------------------------------|-------------------------------------------------|----------------------------------------------|---------------------|--------------------------------------------|--------------------------------|--------------------------------------------------------------------------------|---------------------------------------------|
|                        | DatOTP:   | BrNar: 120/2008<br>$\sim$ $\sim$          | DatNar: 1.9.2008<br>Rabat(%): 12,00<br>KoefNbvPrd (0,10 - 0,99): |                                   |                                    | BrojOTP:<br>Za osobu: Perić<br>TipRaspRuc-a: 01 |                                                 |                                              | <b>Napomene:</b>    | Memo<br>Rekalkuliraj PRDC                  | Zaklj:<br>Ažuriraj PRDC        |                                                                                | Kart. robe<br>Print_RUC                     |
|                        | KG<br>KOM | <b>JmJ</b> Količina<br>100,000<br>120,000 | PRDcijena<br>65,00<br>187,00                                     | Rabat% Pq<br>12,00 01<br>12,00 01 | 22,00<br>22.00                     | PDV% MaxRabat(%) NBVcijena<br>26,154<br>35,829  | 48,00<br>120,00                                 | VPcijena<br>48,00<br>120,00                  | 902,000<br>1195,000 | 0,000<br>0,000                             |                                | SKL RaspolozSKL RasplozCskl OTP_Količina RAZ_Količina XC<br>100,000<br>120,000 |                                             |
|                        |           |                                           |                                                                  |                                   |                                    |                                                 |                                                 |                                              |                     |                                            |                                |                                                                                |                                             |
| $\mathbf{\mathcal{L}}$ |           | Stanja po SKL                             |                                                                  |                                   | Prvi                               | Prethodní Slijedeći                             | Zadnji                                          | Pronadi Ispiši                               |                     | Obriši                                     |                                |                                                                                | $\overline{\phantom{a}}$<br>1/3             |

Slika 5: Obrazac za kreiranje ponude (Izvor. Vidačić, 2008.b)

<span id="page-21-0"></span>Nakon što se ispuni obrazac za kreiranje ponude (vidljivo na Slici 5), moguće ju je isprintati kako bi se poslala, najčešće, e-mailom potencijalnom kupcu. Na Slici 6 vidljiv ispis ponude s podatcima koji su se prije unijeli.

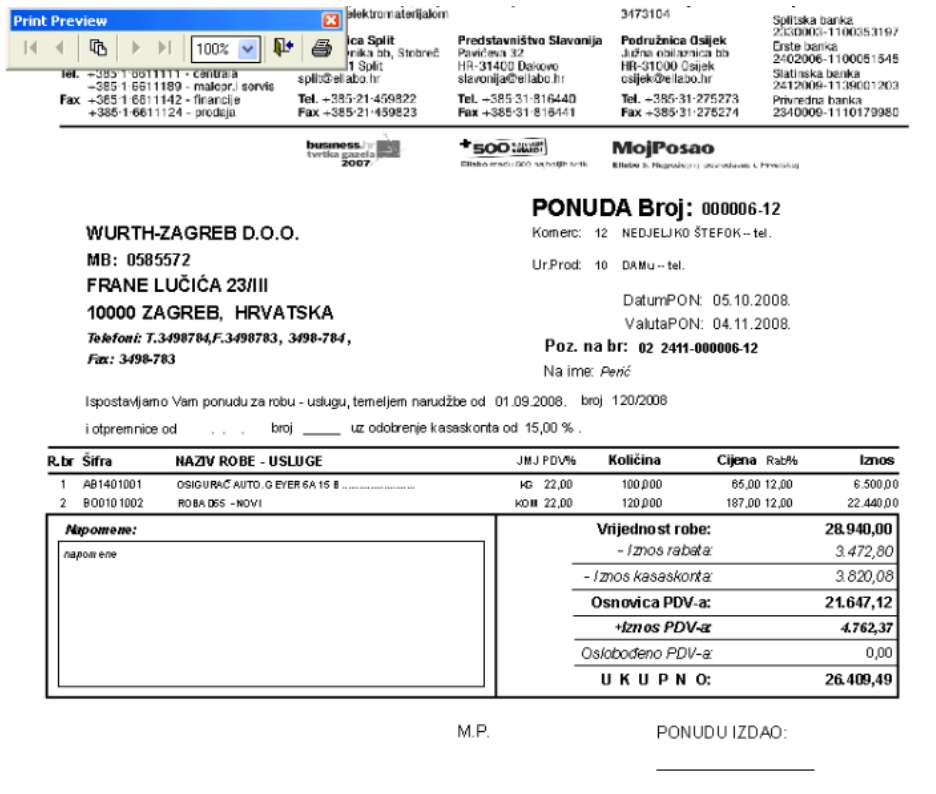

<span id="page-21-1"></span>Slika 6: Prikaz ispisa ponude (Izvor: Vidačić, 2008.b)

#### <span id="page-22-0"></span>**6.3.1.2. Podmodul Predračun**

Podmodul Predračun jednak je izborniku Ponude kao što je vidljivo na Slici 7.

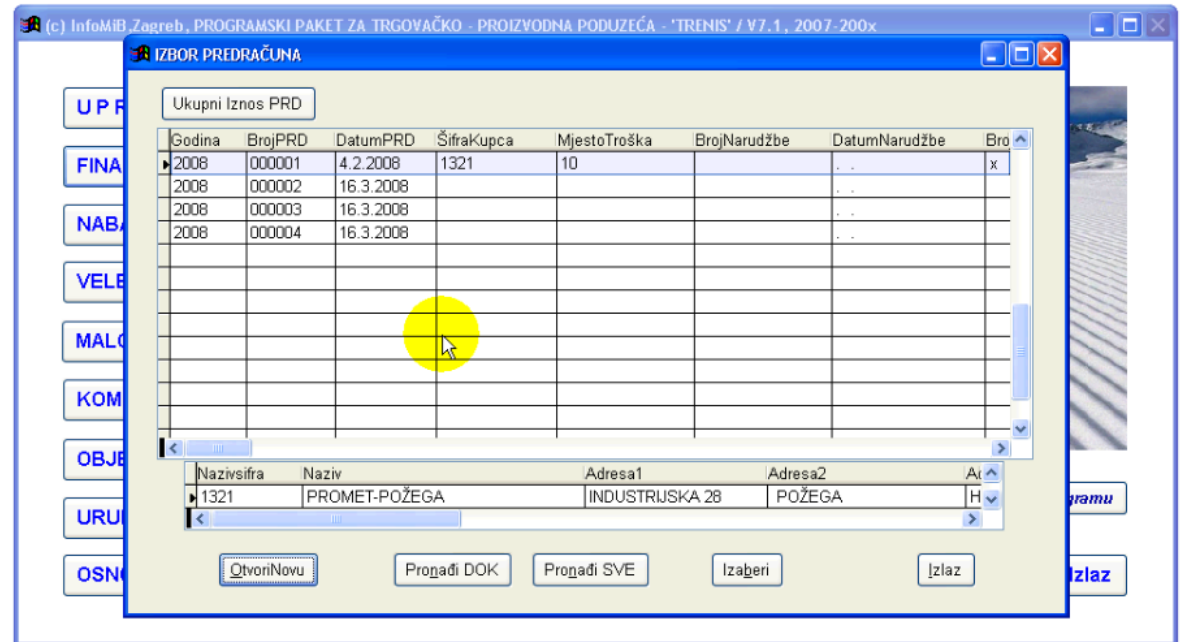

Slika 7: Sučelje izbornika predračuna (Izvor: Vidačić, 2008.b)

<span id="page-22-1"></span>Zaglavlje obrasca sadrži tipke: obračun cassa-sconta, uvoz ponude i otpremnice, pronađi šifru te tipku zaključi.

Prilikom kreiranja novog predračuna, potrebno je upisati važne podatke kao što su: valuta plaćanja, cassa-sconto, naziv kupca, mjesto troška komercijaliste, broj narudžbe, datum narudžbe, broj otpremnice, datum otpremnice, preuzeo, način isporuke, za osobu, rabat te napomenu.

Podnožje obrasca je jednako obrascu za kreiranje ponude (vidljivo na Slici 8).

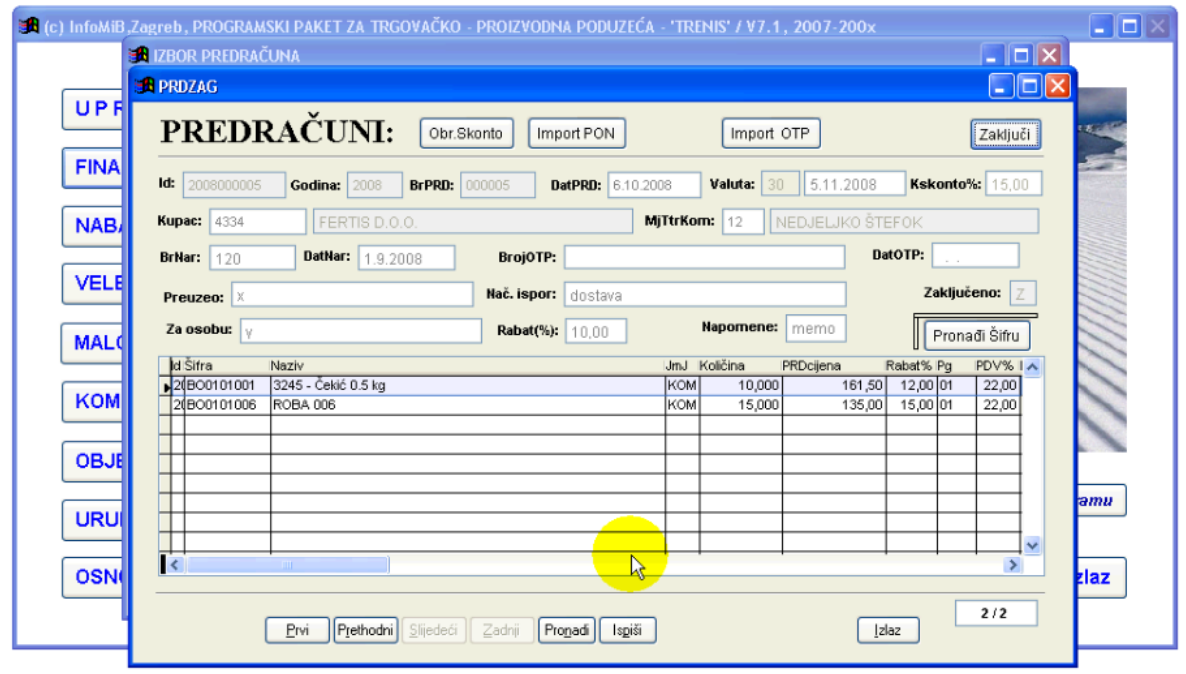

Slika 8: Obrazac za kreiranje predračuna (Izvor: Vidačić, 2008.b)

<span id="page-23-0"></span>Nakon što se predračun ispuni i zaključi, moguće ga je ispisati i poslati kupcu (vidljivo na Slici 9).

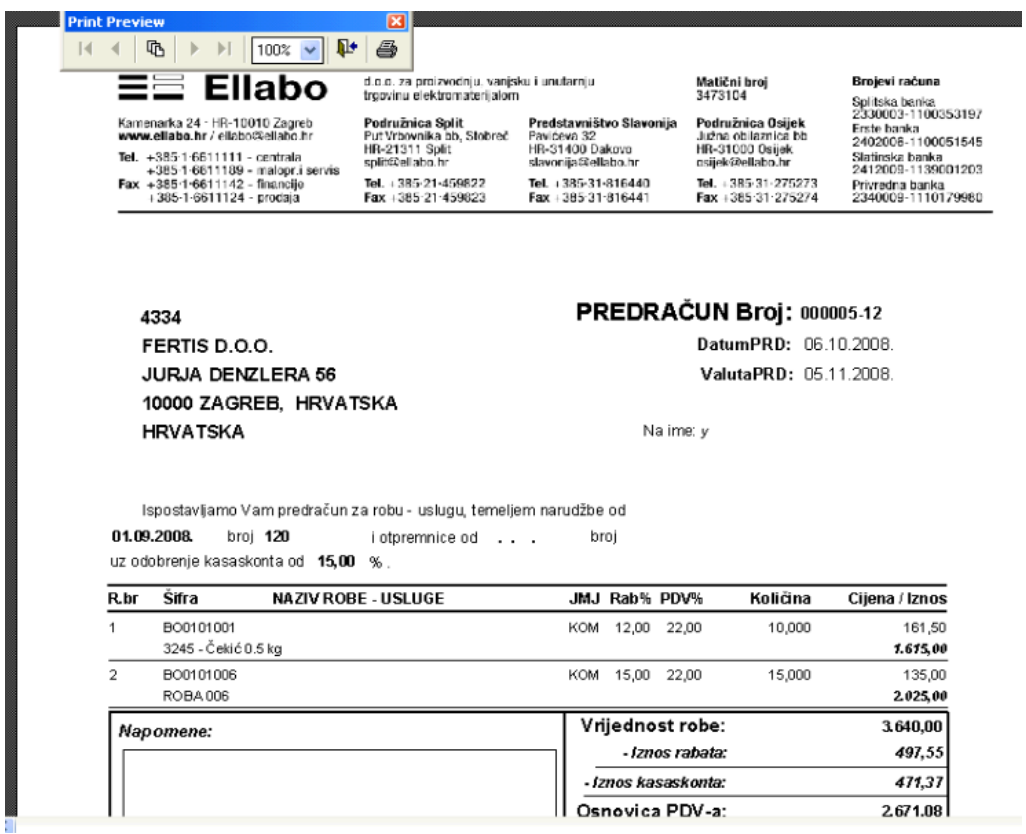

<span id="page-23-1"></span>Slika 9: Prikaz ispisa predračuna (Izvor: Vidačić, 2008.b)

#### <span id="page-24-0"></span>**6.3.1.3. Podmodul Faktura**

Podmodul Faktura jedan je od najvažnijih modula, omogućava generiranje izlaznih računa, robno-financijskog je tipa. Izbornik se razlikuje od podmodula Ponude i Predračuna po tome što ima neke dodatne mogućnosti u zaglavlju dok je podnožje jednako. Dodane su četiri nove tipke: ukupni iznos fakture, generiranje temeljnice, fakture koje nisu prenesene na temeljnicu i sve fakture tekuće godine kao što je vidljivo na Slici 10.

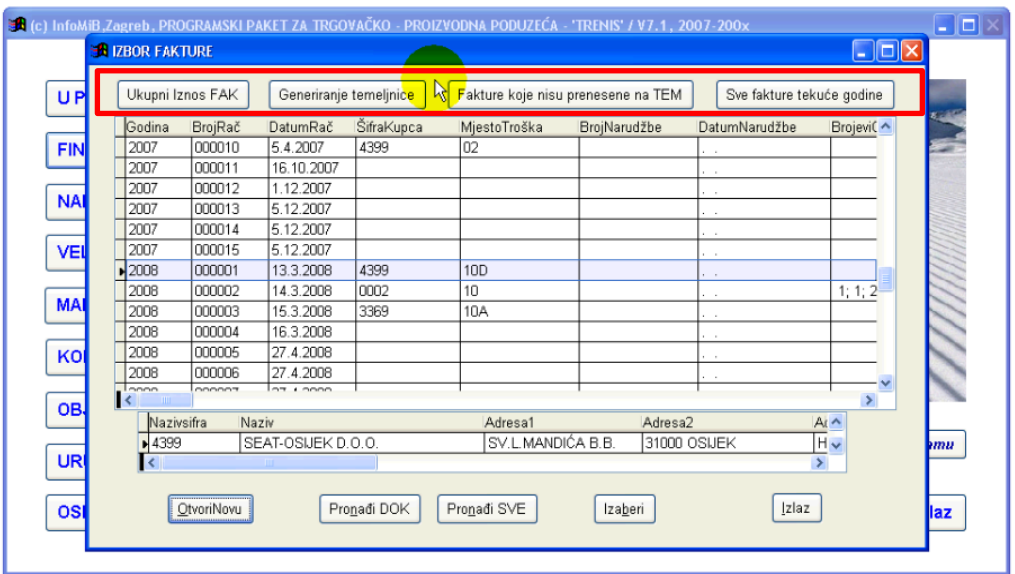

Slika 10: Sučelje izbornika fakture (Izvor: Vidačić, 2008.c)

<span id="page-24-1"></span>Prilikom kreiranja fakture, potrebno je popuniti obrazac već poznatim podatcima (vidljivo na Slici 11), ali se upisuju i podatci koji se nisu do sad spomenuli. Tako se na primjer upisuje i: tip fakture, PDV oznaka, tip temeljnice, osnovica predujma, PDV u predujmu, ukupni predujam i tip raspodjele razlike u cijeni.

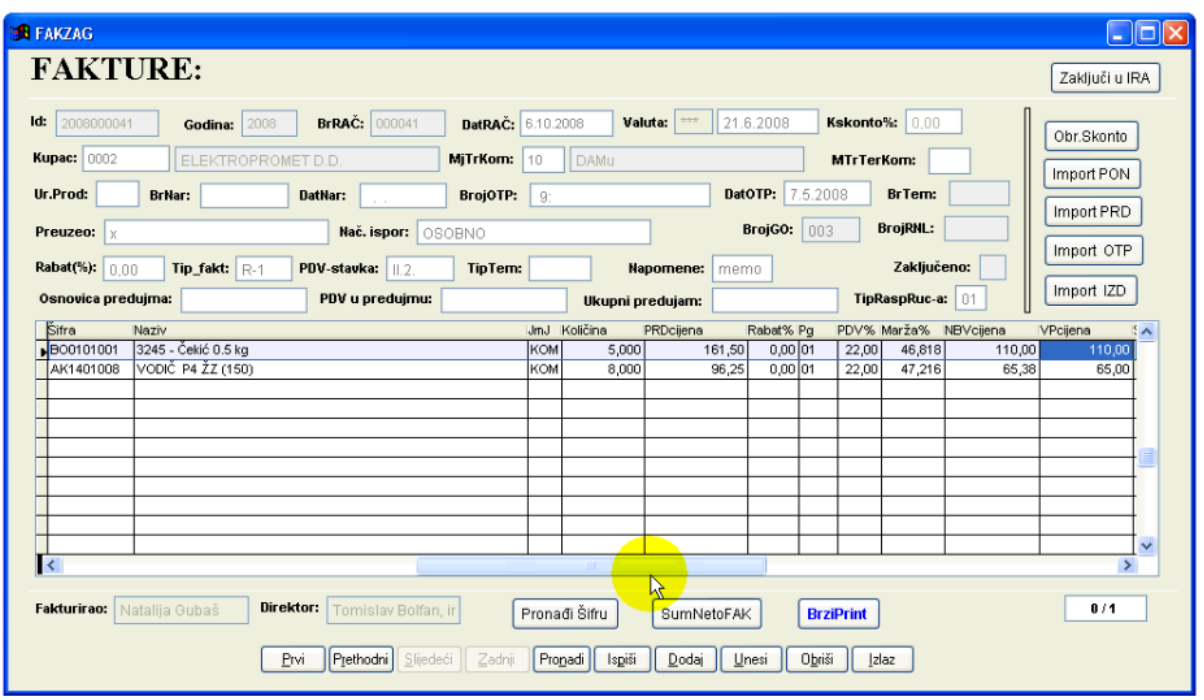

Slika 11: Obrazac za kreiranje fakture (Izvor: Vidačić, 2008.c)

<span id="page-25-0"></span>Važno je napomenuti da se račun može napraviti na temelju ponude, predračuna, otpremnice i izdatnice to znači da su svi dokumenti povezani.

Na Slici 12 prikazan je ispis fakture.

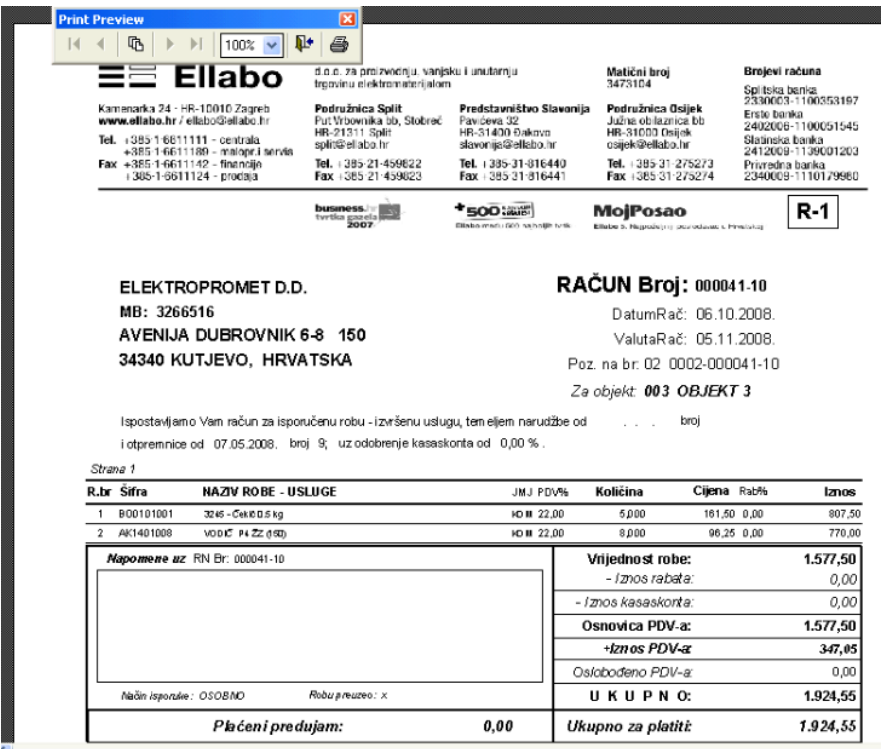

<span id="page-25-1"></span>Slika 12: Prikaz ispisa fakture (Izvor: aplikacija Vidačić, 2008.c)

#### <span id="page-26-0"></span>**6.3.1.4. Podmodul Obavijesti o knjiženju**

Podmodul Obavijesti o knjiženju služi za odobravanje, terećenje izdanih faktura. Na slici 13 vidljivo je sučelje izbornika.

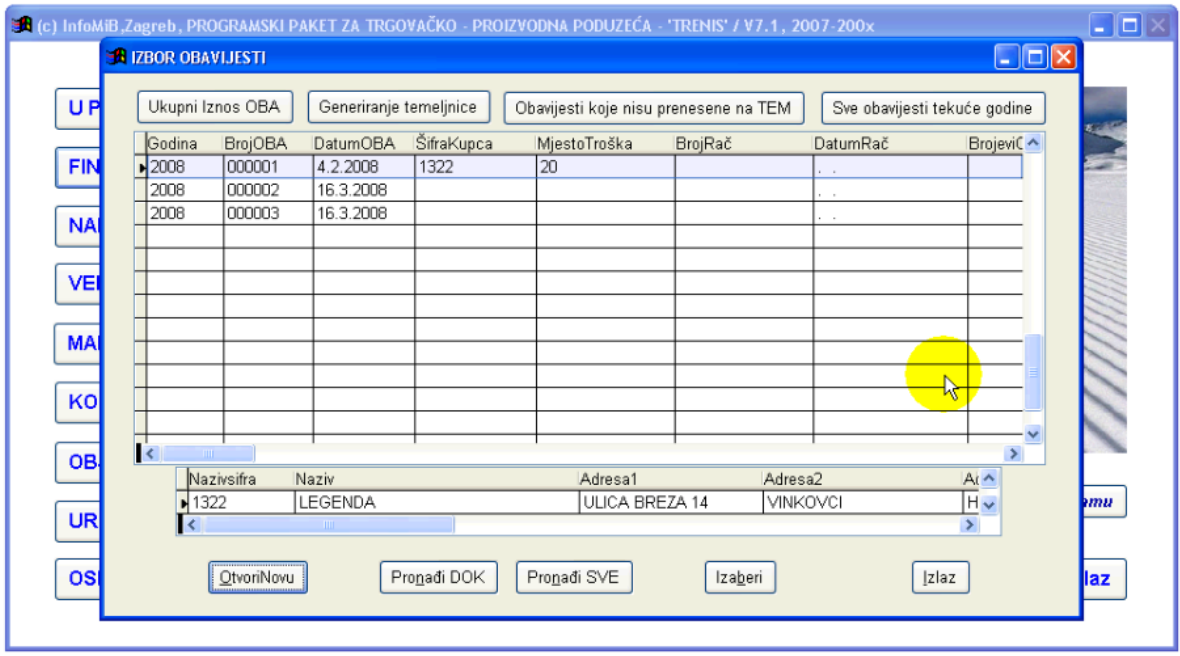

Slika 13: Sučelje izbornika obavijesti o knjiženju (Izvor: Vidačić, 2008.c)

<span id="page-26-1"></span>Dokument obavijesti o knjiženju usko je povezan s povratnicom od kupca (ako je kupac vratio robu, tim dokumentom se vraća roba na skladište, taj dokument se robno zaključuje te se povlači u dokument obavijesti) i povratnicom iz interne potrošnje.

Na Slikama 14 i 15, prikazan je obrazac za kreiranje obavijesti o knjiženju i ispis obavijesti.

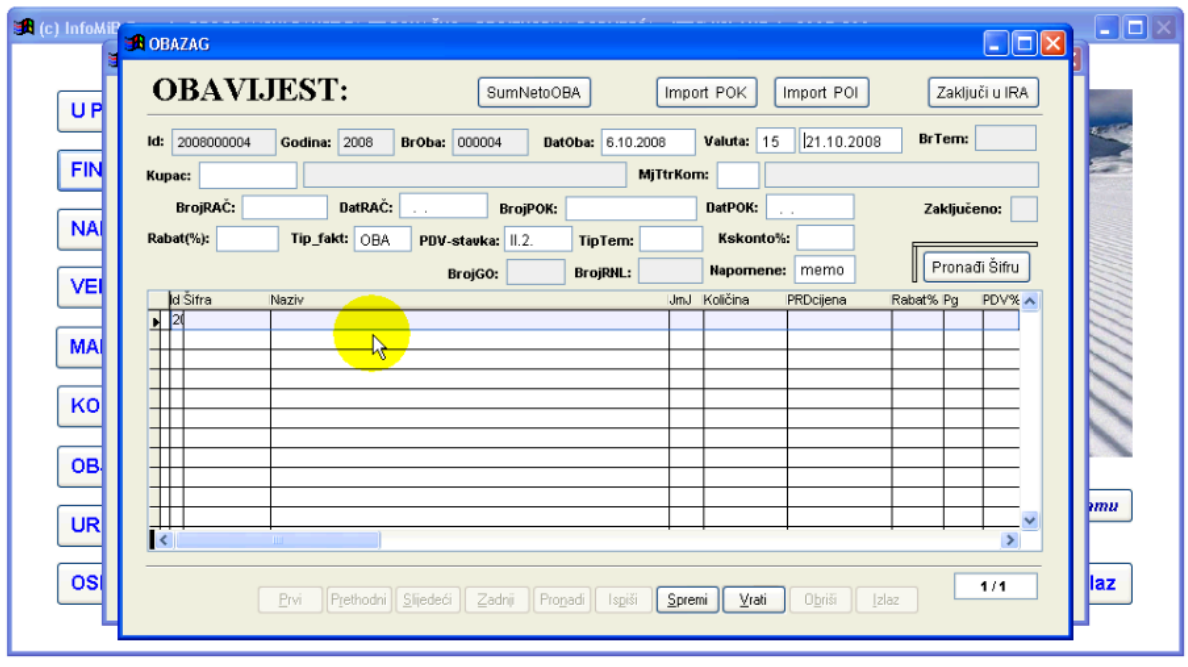

Slika 14: Obrazac za kreiranje obavijesti o knjiženju (Izvor: Vidačić, 2008.c)

<span id="page-27-0"></span>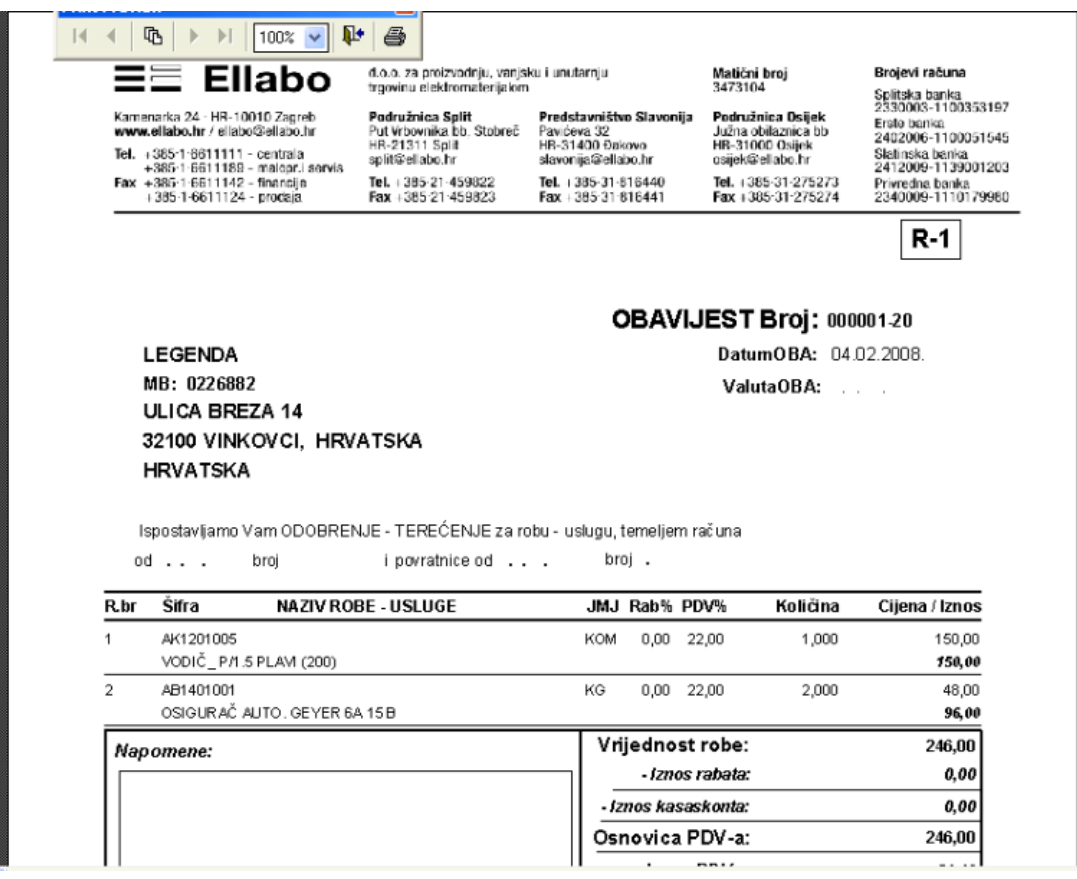

<span id="page-27-1"></span>Slika 15: Prikaz ispisa obavijesti o knjiženju (Izvor: Vidačić, 2008.c)

## <span id="page-28-0"></span>**7. Primjer procesa fakturiranja uz potporu aplikacije TRENIS**

U aplikaciji TRENIS biti će prikazan primjer koji obuhvaća sve ranije spomenuto – od ponude pa do obavijesti o knjiženju.

Knjižara Art želi od nas naručiti školski pribor za nadolazeću školsku godinu. Poslali su nam upit za ponudom u kojem traže cijene za sljedeće proizvode:

- Lipa Mill, Bilježnica tvrdi uvez, A4, 96 listova (16,90 kn)
- Maped, Voštane pastele, 12/1 (9,80 kn)
- Maped, gumica za brisanje, Mini Softy (1,70 kn)
- Maped, Grafitna olovka s gumicom, HB MAP851813 (2,00 kn)

Naš prvi korak je izrada ponude. Potrebno je otvoriti obrazac za kreiranje nove ponude i popuniti zaglavlje podatcima kao što je vidljivo na Slici 16.

Kupcu dajemo mogućnost plaćanja od 15 dana (valuta plaćanja), cassa skonto (12%), upisujemo šifru kupca (4433), dajemo mu rabat od 15% i upisujemo osobu za koju je ta ponuda (Anka Kovačević). Ostala polja nisu popunjena jer nam nisu poznata ili nisu potrebna.

U nastavku se upisuju naziv i šifra artikla, jedinična mjera, količina, rabat i cijena.

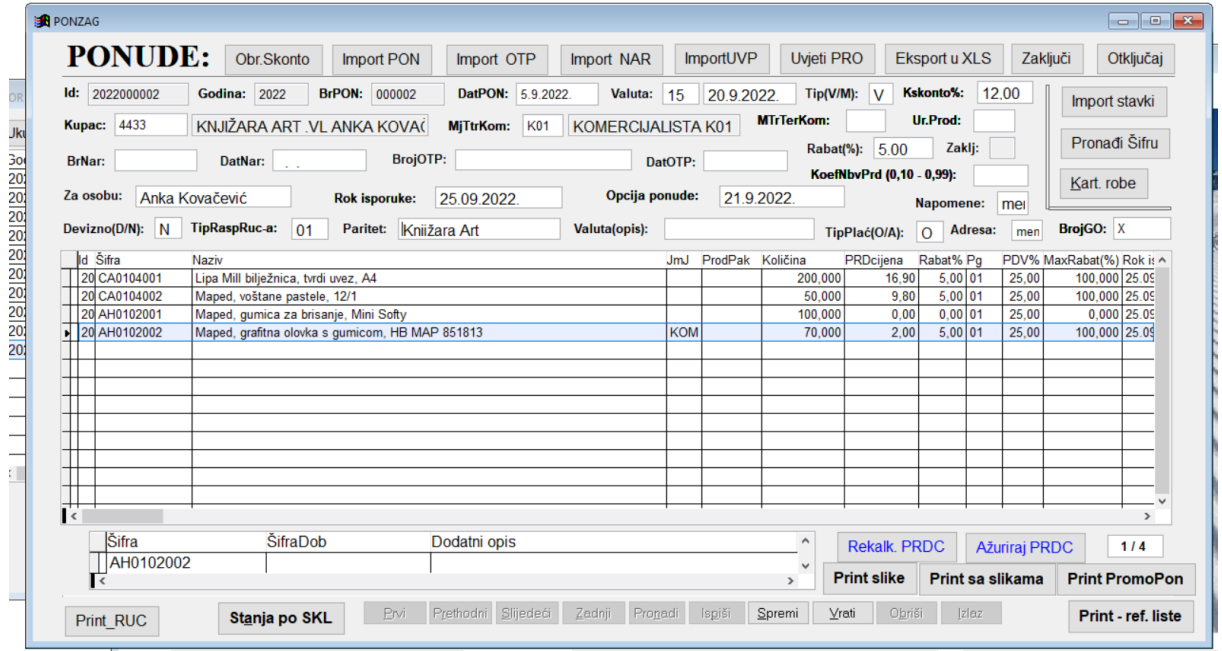

<span id="page-28-1"></span>Slika 16: Primjer - obrazac za izradu ponude (Izvor: TRENIS, 2022.)

Nakon što smo napravili ponudu, spremili smo je i poslali putem maila kupcu (vidljivo na slici 17).

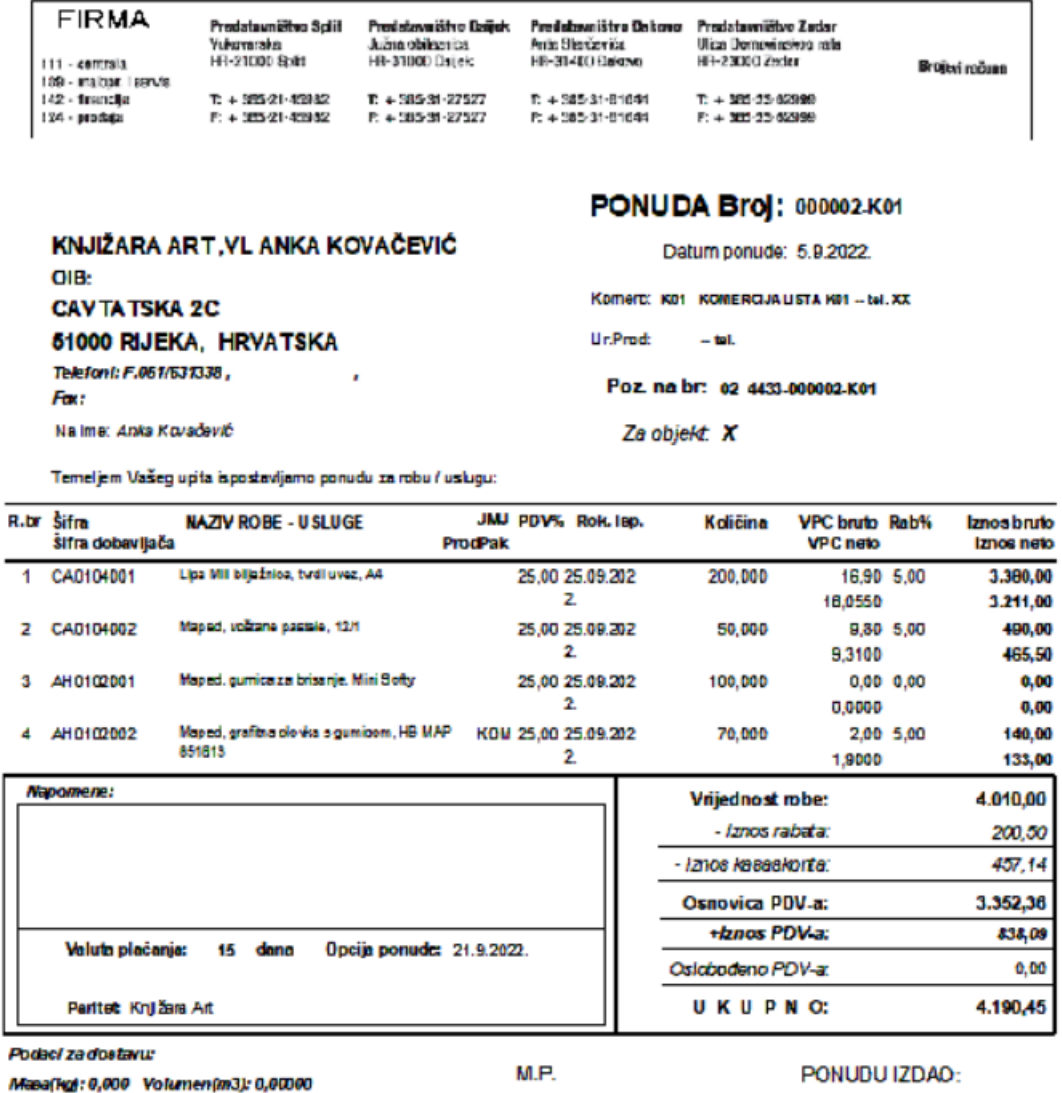

\*\*\* OVO NIJE FISKALIZIRANI RAČUN \*\*\*

Slika 17: Primjer - Ispis ponude (Izvor: TRENIS, 2022.)

<span id="page-29-0"></span>Kupac je pregledao našu ponudu, odgovaraju mu cijene te nam je poslao narudžbu. Na temelju kupčeve narudžbe, izrađujemo račun kojeg šaljemo kupcu zajedno s naručenom robom.

U novi račun uvezujemo ponudu koju smo poslali kupcu pomoću tipke Import PON, na Slici 18 označeno je crvenom bojom. Time se popuni većina podataka u zaglavlju računa i podatci koji su bili na ponudi vezano uz artikle. Ono što treba naknadno upisati u zaglavlju je: broj i datum kupčeve narudžbe (568/22), preuzima Knjižara Art, artikli se isporučuju putem GLS dostave.

| <b>FAKTURE:</b><br>Datum slanja emailom:<br>$\sim 10$<br>F.<br>$\sim$ $\sim$<br>Status slanja emailom(.T.=uspješno, .F.=neuspješno):<br>Zaključi u IRA<br>$\mathsf{Id}$ : 2022000001<br>20.9.2022.<br><b>Kskonto%: 12,00</b><br><b>BrRAČ: 000001</b><br>DatRAC: 5.9.2022.<br>Valuta: $15$<br><b>Godina: 2022</b><br>Obr.Skonto<br><b>Kupac: 4433</b><br>KNJIŽARA ART. VL ANKA KOVAČEV<br><b>KOMERCIJALISTA K01</b><br><b>MiTrKom:</b><br>K <sub>01</sub><br><b>MTrTerKom:</b><br>Import PON<br>DatOTP:<br>BrTem:<br>Ur.Prod:<br>BrojOTP:<br><b>BrNar: 568/22</b><br>DatNar: 6.9.2022.<br><b>Import PRD</b><br><b>BrojRNL:</b><br><b>BrojGO:</b><br>Nač. ispor: GLS dostava<br>Knjižara Art<br>Preuzeo:<br>Import OTP<br>Devizno(D/N): N<br>Zaključeno:<br>Rabat(%): 5,00<br>$Tip\_fakt: R-1$<br><b>PDV-stavka:</b>       03.<br>TipTem:<br>Napomene:<br>memo<br>Import IZD<br>TipRaspRuc-a: 01<br>Osnovica predujma:<br>PDV u predujmu:<br>Ukupni predujam:<br>Id Šifra<br><b>Naziv</b><br>JmJ Količina<br>Rabat% Pg<br>PDV% Marža%<br>NBVcijena<br>PRDcijena<br>2 CA0104001<br>5.00 01<br>16.90<br>25,00<br>Lipa Mill bilježnica, tvrdi uvez, A4<br>200,000<br>100.000<br>0,00<br>2 CA0104002<br>5.00 01<br>25.00<br>50,000<br>9.80<br>100,000<br>0,00<br>Maped, voštane pastele, 12/1<br>$0.00$ 01<br>2 AH0102001<br>0.00<br>25,00<br>0.000<br>0,00<br>Maped, gumica za brisanje, Mini Softy<br>100,000<br>2 AH0102002<br>Maped, grafitna olovka s gumicom, HB MAP 851813<br><b>KOM</b><br>$5.00$ 01<br>0,00<br>70.000<br>2.00<br>25.00<br>100,000<br>Ē<br>$\rightarrow$<br>1/4<br>Direktor:<br>Fakturirao: Fakturirao x<br>Direktor x<br>Pronađi Šifru<br><b>SumNetoFAK</b><br><b>BrziPrint</b><br>$RN \rightarrow E$ -mail<br><b>Temelinica</b><br>Ispiši<br>Obriši | <b>B</b> FAKZAG                                  |                |       |  |
|----------------------------------------------------------------------------------------------------|--------------------------------------------------|----------------|-------|--|
|                                                                                                    |                                                  |                |       |  |
|                                                                                                    |                                                  |                |       |  |
|                                                                                                    |                                                  |                |       |  |
|                                                                                                    |                                                  |                |       |  |
|                                                                                                    |                                                  |                |       |  |
|                                                                                                    |                                                  |                |       |  |
|                                                                                                    |                                                  |                |       |  |
|                                                                                                    |                                                  |                |       |  |
|                                                                                                    |                                                  |                |       |  |
|                                                                                                    |                                                  |                |       |  |
|                                                                                                    |                                                  |                |       |  |
|                                                                                                    |                                                  |                |       |  |
|                                                                                                    |                                                  |                |       |  |
|                                                                                                    |                                                  |                |       |  |
|                                                                                                    |                                                  |                |       |  |
|                                                                                                    |                                                  |                |       |  |
|                                                                                                    |                                                  |                |       |  |
|                                                                                                    |                                                  |                |       |  |
|                                                                                                    |                                                  |                |       |  |
|                                                                                                    |                                                  |                |       |  |
|                                                                                                    | Prvi<br>Prethodni Slijedeći<br>Zadnji<br>Pronadi | Dodaj<br>Unesi | Izlaz |  |

Slika 18: Primjer - Obrazac za izradu fakture (Izvor: TRENIS, 2022.)

<span id="page-30-0"></span>Nakon što smo isprintali račun, prilažemo ga uz naručenu robu i šaljemo kupcu. Na Slici 19 vidljiv je ispis računa i svi potrebni podatci vezani uz plaćanje – koliko iznosi cassa sconto, PDV, …

|    | <b>FIRMA</b><br>111 - contrata<br>189 - maloor, I servis<br>142 - financija<br>124 - prociaja | <b>WINDING OF</b><br>H4-21000 Spht<br>$2 + 33521 - 45982$<br>P: +385 21-45982 | Prodetown Stre Golit | Južna oblisznica<br>HR-310UU Jeidk<br>R + 385 31 27527<br>P: +3853127527 | Predetovništvo Osijok               | <b>Prodelmuniètre Dakovo</b><br>Ante Sitendavida<br>HR-B140LI Bekovo<br>T: +315 51-31641<br>P: +315 51 81644 |                     | Predeteuniëkes Zedan<br>Uliza Domovi rekog rate<br>HFI-21000 Zeclar<br>$T + 185.2562999$<br>$P_1 + 385.2362399$ |            | Brojkni računa            |
|----|-----------------------------------------------------------------------------------------------|-------------------------------------------------------------------------------|----------------------|--------------------------------------------------------------------------|-------------------------------------|----------------------------------------------------------------------------------------------------|---------------------|----------------------------------------------------------------------------------------------------|------------|---------------------------|
|    |                                                                                               |                                                                               |                      |                                                                          |                                     |                                                                                                    |                     |                                                                                                    |            | R-1                       |
|    |                                                                                               |                                                                               |                      |                                                                          |                                     |                                                                                                    |                     | Mjesto izdavanja: ZAGREB                                                                                        |            |                           |
|    | KNJIŽARA ART.VL ANKA KOVAČEVIĆ                                                                |                                                                               |                      |                                                                          |                                     |                                                                                                    |                     | RAČUN Broj: 1/VP1/1                                                                                             |            |                           |
|    | OIB:                                                                                          |                                                                               |                      |                                                                          |                                     |                                                                                                    |                     | DatumRač: 05.09.2022.                                                                                           |            |                           |
|    | <b>CAVTATSKA 2C</b>                                                                           |                                                                               |                      |                                                                          |                                     |                                                                                                    |                     | ValutaRač: 20.09.2022. MT komerc: KD1                                                                           |            |                           |
|    | 61000 RIJEKA, HRVATSKA                                                                        |                                                                               |                      |                                                                          |                                     |                                                                                                    |                     | Poz. na br. 02 4433-000001-K01                                                                                  |            |                           |
|    |                                                                                               |                                                                               |                      |                                                                          |                                     |                                                                                                    |                     | Vrijeme izdavanja: 5.9.2022. 9:14:51                                                                            |            |                           |
|    | lepostavljamo Vam račun za leporučenu robu - izvršenu uslugu, temeljem narudžbe od            |                                                                               |                      |                                                                          |                                     |                                                                                                    |                     | 06.09.2022. broj 588/22                                                                                         |            | I otpremnice              |
| od | .                                                                                             | broj produzio uz odobranje kasaskonta od 12,00 %.                             |                      |                                                                          |                                     |                                                                                                    |                     |                                                                                                    |            |                           |
|    | Strane 1                                                                                      |                                                                               |                      |                                                                          |                                     |                                                                                                    |                     |                                                                                                    |            |                           |
|    | R.br Sifra                                                                                    | <b>NAZIV ROBE - U SLUGE</b>                                                   |                      |                                                                          |                                     | <b>JMJ PDV%</b>                                                                                              | Kolléina            | Cijera bruto Rab%<br>Cijera neto                                                                                |            | lanos bruto<br>Iznos nelo |
|    | CA0104001                                                                                     | Lipa Mill billağılca, tvd luvaz, A4                                           |                      |                                                                          |                                     | 38.00                                                                                                    | 300 000             | 16,0600                                                                                                    | 10,90 0.00 | 2,280,00<br>5.211,00      |
| 2  | CAD104002                                                                                     | Maped, voltano pastelo, 12/1                                                  |                      |                                                                          |                                     | 25.00                                                                                                    | 50000               |                                                                                                    | 9.80 5.00  | 190.00                    |
| з  | AHD102001                                                                                     | Maped, gumica za brizanje, Mini Sofy-                                         |                      |                                                                          |                                     | 25.00                                                                                                    | 100000              | 9.31.00                                                                                                    | 0.00, 0.00 | 485.54<br>0.00            |
|    |                                                                                               |                                                                               |                      |                                                                          |                                     |                                                                                                    |                     | 0.0000                                                                                                    |            | 0.00                      |
| 4  | AHD102002                                                                                     | Maped, grafina ola ika sigurricom, HB MAP 951813                              |                      |                                                                          |                                     | KOM 25.00                                                                                                    | 70,000              | 1,9000                                                                                                    | 2.00 6.00  | 140.00<br>133,00          |
|    | Napomene uz RN Br: 000001-401                                                                 |                                                                               |                      |                                                                          |                                     |                                                                                                    |                     | Villednost robe:                                                                                                |            | 4.010.00                  |
|    |                                                                                               |                                                                               |                      |                                                                          |                                     |                                                                                                    |                     | - iznoa rabata:                                                                                                 |            | 200.50                    |
|    |                                                                                               |                                                                               |                      |                                                                          |                                     |                                                                                                    | - Iznos kasaskorta: |                                                                                                    |            | 457.14                    |
|    |                                                                                               |                                                                               |                      |                                                                          |                                     |                                                                                                    |                     | Osnovica PDV-a:                                                                                                 |            | 3.352.36                  |
|    |                                                                                               |                                                                               |                      |                                                                          |                                     |                                                                                                    |                     | +bnos PDVa:                                                                                                    |            | 838,09                    |
|    |                                                                                               |                                                                               |                      |                                                                          |                                     |                                                                                                    | Osicbodeno PDV-a:   |                                                                                                    |            | 0,00                      |
|    | Nadin isporske: GLS dostava                                                                   |                                                                               |                      | Robu preuzeo: Knižere Art                                                |                                     |                                                                                                    |                     | UKUPNO:                                                                                                    |            | 4.190,45                  |
|    | Produjem:                                                                                     | 0.00                                                                          |                      |                                                                          | Način piačanja: Transekcijski račun | *Ked plećanja molina upisite pozivne broj raduna. *                                                          | Ukupno za platiti:  |                                                                                                    |            | 4.190.45                  |
|    |                                                                                               |                                                                               |                      |                                                                          |                                     |                                                                                                    |                     |                                                                                                    |            |                           |
|    |                                                                                               |                                                                               |                      |                                                                          |                                     |                                                                                                    |                     |                                                                                                    |            |                           |
|    | RAČUN IZDAO/LA:<br>Fakturirao x                                                               |                                                                               |                      |                                                                          |                                     |                                                                                                    |                     | <b>Direktor x</b>                                                                                               | DIREKTOR:  |                           |

Slika 19: Primjer - Ispis fakture (Izvor: TRENIS, 2022.)

<span id="page-31-0"></span>Kupac je zaprimio robu i primijetio da su dvije kutije s voštanim pastelama oštećene i da su pastele popucale. Poslao nam je natrag te dvije kutije uz povratnicu na kojoj pišu artikli koje vraća.

Naš prvi zadatak je napraviti storno računa, s artiklima koje je kupac vratio (dvije kutije voštanih pastela), s negativnim predznakom kako bi stanje na kraju bilo jednako onoj količini koju je kupac zapravo dobio, a to je 48 komada. Nakon što je napravljen storno računa, ispisuje se novi račun s promijenjenim podatcima (voštane pastele = 48 komada) i radi se obavijest o knjiženju.

Obavijest o knjiženju radi se kako bi se napravio povrat u financijskom knjigovodstvu. Popunjava se zaglavlje obrasca s valutom plaćanja koja iznosi 15 dana, šifrom i nazivom kupca, brojem i datumom računa, brojem i datumom povratnice od kupca, tipom fakture (obavijest), šifrom i nazivom voštanih pastela koje su vraćene, količinom (2 komada), prodajnom cijenom i rabatom. Kad se popune svi podatci, obavijest je potrebno zaključiti u bazi izlaznih računa klikom na tipku koja je označena crvenom bojom na Slici 20.

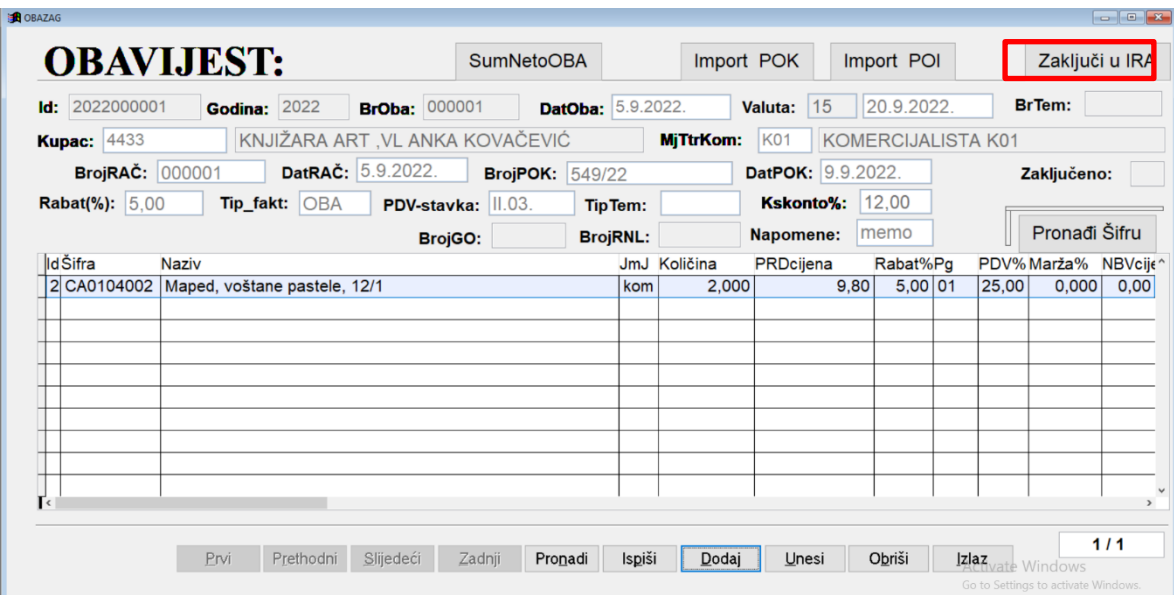

<span id="page-32-0"></span>Slika 20: Primjer - Obrazac za izradu obavijesti o knjiženju (Izvor: TRENIS, 2022.)

Na Slici 21 vidljiv je ispis obavijesti koji sadrži naziv i količinu vraćenih artikala te cijenu.

| <b>FIRMA</b><br>I11-garbals<br>199 - maleon i servis | Prodctauniësus Sollt<br><b>VUMPURIES</b><br>HH-21U00 SDIE | Prodeta weltwa delink<br>JUTH DIESZIKS<br>HR-31 LOU DOBBY | Predstavništvo Bakove<br>AND STARBURS<br><b>NR-31400 BEROWS</b>                                                      | Predstavničkyg Zadar<br>ULES DAMATISKA 1972<br>HI4 22000 ZSCOF |          | Broject sadone                                   |
|------------------------------------------------------|-----------------------------------------------------------|-----------------------------------------------------------|----------------------------------------------------------------------------------------------------|----------------------------------------------------------------|----------|--------------------------------------------------|
| 142 - linuación<br>124 - prodeio                     | $T_1$ + 385.21 45682<br>$E + 3652143682$                  | $T: + 3H + 3127537$<br>$F: + 3663127527$                  | $E + 3853181844$<br>$E + 3853761644$                                                                                 | $T_1 + 305.2362596$<br>$E + 365.23 + 259$                      |          |                                                  |
|                                                      |                                                           |                                                           |                                                                                                    | Miesto izdavanja: ZAGREB                                       |          | $R-1$                                            |
|                                                      |                                                           |                                                           |                                                                                                    | OBAVIJEST Broj: 2NP1/1                                         |          |                                                  |
| KNJIŻARA ART, VL ANKA KOVAĆEVIĆ                      |                                                           |                                                           |                                                                                                    | DatumOBA: 05.09.2022                                           |          |                                                  |
| OIB:                                                 |                                                           |                                                           |                                                                                                    | VolutoOBA: 20.09.2022                                          |          |                                                  |
| <b>CAVTATSKA 2C</b>                                  |                                                           |                                                           |                                                                                                    | BrojDBA: 000001                                                |          |                                                  |
| 51000 RIJEKA, HRVA TSKA                              |                                                           |                                                           |                                                                                                    | MT komerc: K01                                                 |          |                                                  |
| <b>HRVATSKA</b>                                      |                                                           |                                                           |                                                                                                    | Vrijeme izdavanja: 5.9.2022. 9:25:57                           |          |                                                  |
| od 05.09.2022, brg 000001                            |                                                           |                                                           | Ispostavljamo Vam ODOBRENJE - TEREĆENJE za robu - uslugu, temeljem računa<br>I povratnice od 09.09.2022 broj 549/22. |                                                                |          |                                                  |
| Sifra                                                | NAZIV ROBE - USLUGE                                       |                                                           | <b>JMJ Rab% PDV%</b>                                                                                                 |                                                                | Količina |                                                  |
| CA0104002<br>Maped, voltane pastele, 12/1            |                                                           |                                                           | 5,00 25,00<br>kpm                                                                                                    |                                                                | 2,000    |                                                  |
|                                                      |                                                           | * Kod plaćanja možno upišile poziv na broj računa. *      | Vrijednost robe:                                                                                                    |                                                                |          |                                                  |
|                                                      |                                                           |                                                           | -tznos rabata:                                                                                                    |                                                                |          |                                                  |
|                                                      |                                                           |                                                           | - Iznos kasaskonta:                                                                                                  |                                                                |          |                                                  |
| R br<br>Napomene:                                    |                                                           |                                                           | Osnovica PDV-a:                                                                                                    |                                                                |          | 19,60<br>0.98<br>16,39                           |
|                                                      |                                                           |                                                           | $+$ lznos $PDVA$ :                                                                                                   |                                                                |          | 4.10                                             |
|                                                      |                                                           |                                                           | Oslobođeno PDV-a:                                                                                                    |                                                                |          | 0.00                                             |
| Način plaćanja:                                      | Transakcijski račun                                       |                                                           | UKUPNO:                                                                                                    |                                                                |          | Cijena / Iznos<br>9.80<br>19,60<br>2.23<br>20,49 |

<span id="page-33-0"></span>Slika 21: Primjer - Ispis obavijesti o knjiženju (Izvor: TRENIS, 2022.)

### <span id="page-34-0"></span>**8. Zaključak**

Uvođenjem poslovnih programskih aplikacija u poduzeće, može se brzo, lako i efikasno poslovati. Korisnicima omogućuju brz i lak pregled traženih podataka bez da napuštaju svoje radno mjesto kako bi na primjer otišli u skladište pogledati koliko ima nekog artikla na stanju. Važno je da svako poduzeće radi na ažuriranju i poboljšavanju aplikacije koje koriste za poslovanje kako ne bi došlo do zastoja u radu i neželjenih grešaka.

Ovaj rad baziran je na modulu Fakturiranja koji se odnosi na četiri važna dokumenta – ponudu, predračun, račun i obavijest o knjiženju. Svaki od tih dokumenata detaljno je objašnjen i prikazan u aplikaciji TRENIS. Najvažniji dokument je račun ili faktura jer na temelju tog dokumenta kupci plaćaju kupljenu robu. Faktura može biti napravljena na temelju ponude, predračuna, otpremnice i izdatnice što znači da su svi dokumenti povezani.

Prikazan je i programski, podatkovni i procesni pogled na modul fakturiranja. Spominju se i vrste računa, načini plaćanja, rabati, veleprodaja i maloprodaja, podatci koji se nalaze na svakom od ranije spomenutih dokumenata te njihova sučelja u aplikaciji TRENIS.

Na samom kraju, prethodna teorija prikazana je kroz primjer koji je napravljen u aplikaciji TRENIS.

Možemo zaključiti da su poslovne programske aplikacije kao i modul Fakturiranja vrlo važni za svako poduzeće jer omogućuju efikasno poslovanje, a pojedini moduli kao i dokumenti vrlo su bitni za naš poslovni odnos s kupcima.

#### <span id="page-35-0"></span>**9. Popis literature**

- 1. Aestus Group (2021). Što mora sadržavati račun? Preuzeto 12.09.2022. s <https://aestus.hr/sastavni-dijelovi-racuna-primjer/>
- 2. Enciklopedija (2022). Rabat Preuzeto 01.09.2022. s <https://www.enciklopedija.hr/natuknica.aspx?id=51347>
- 3. Gadget-info.com (2019). Razlika između veleprodaje i maloprodaje Preuzeto 23.08.2022. s<https://hr.gadget-info.com/difference-between-wholesale>
- 4. Heklanje. (2022). Kako funkcionira avansno plaćanje? Preuzeto 31.08.2022. s <https://www.heklanje.net/blog/kako-funkcionira-avansno-placanje/>
- 5. JDizajn, (2022). Odobravanje popusta u trgovini Preuzeto 01.09.2022. s <https://jdizajn.hr/odobravanje-popusta-u-trgovini>
- 6. Makora. (2022). Računi-vrste i obvezni sadržaj Preuzeto 03.08.2022. s <https://makora.hr/racuni-vrste-i-obvezni-sadrzaj/>
- 7. Mentorica.biz, (2022). Morate znati koja je razlika između računa, predračuna i računa za predujam Preuzeto 12.09.2022. s [https://mentorica.biz/pitanja-i](https://mentorica.biz/pitanja-i-odgovori/racunovodstvo-i-financije/morate-znati-koja-razlika-izmedu-racuna-predracuna-i-racuna-predujam-439/)[odgovori/racunovodstvo-i-financije/morate-znati-koja-razlika-izmedu-racuna](https://mentorica.biz/pitanja-i-odgovori/racunovodstvo-i-financije/morate-znati-koja-razlika-izmedu-racuna-predracuna-i-racuna-predujam-439/)[predracuna-i-racuna-predujam-439/](https://mentorica.biz/pitanja-i-odgovori/racunovodstvo-i-financije/morate-znati-koja-razlika-izmedu-racuna-predracuna-i-racuna-predujam-439/)
- 8. Minimax, (2016). Ponuda ili predračun? Preuzeto 12.09.2022. s <https://www.minimax.hr/blog-ponuda-ili-predracun/>
- 9. N-Lab software. (2022). Reklamacije i povrati od kupaca Preuzeto 25.07.2022. s <https://www.n-lab4b.com/hr/content/reklamacije-i-povrati-od-kupaca>
- 10. Novac.net. (2011). Razlika između računa i predračuna Preuzeto 12.09.2022. s <http://savjeti.novac.net/blogovi/razlika-izmedu-racuna-i-predracuna/>
- 11. Pogodak. (2022). Što je obročna otplata Preuzeto 31.08.2022. s <https://www.pogodak.hr/sto-je-obrocna-otplata/>
- 12. Porezna uprava, (2013). Porez na dodanu vrijednost Izdavanje računa i knjigovodstvena dokumentacija Preuzeto 23.08.2022. s [https://www.porezna](https://www.porezna-uprava.hr/HR_publikacije/Lists/mislenje33/Display.aspx?id=18716)[uprava.hr/HR\\_publikacije/Lists/mislenje33/Display.aspx?id=18716](https://www.porezna-uprava.hr/HR_publikacije/Lists/mislenje33/Display.aspx?id=18716)
- 13. Progreso grupa (2021). Kreditne kartice sve što trebate znati Preuzeto 31.08.2022. s<https://www.progreso.hr/blog/kreditne-kartice/>
- 14. progIS (2022). Održavanje poslovnih aplikacija Preuzeto 07.09.2022. s <https://www.progis.hr/hr/usluge/odrzavanje-poslovnih-aplikacija/>
- 15. Relago (2021). Storniranje računa Preuzeto 19.07.2022. s [https://www.relago.hr/RelaGO/BlogPost?id=156&nameForDisplay=Storniranje](https://www.relago.hr/RelaGO/BlogPost?id=156&nameForDisplay=Storniranje-racuna)[racuna](https://www.relago.hr/RelaGO/BlogPost?id=156&nameForDisplay=Storniranje-racuna)
- 16. Relago, (2017). Financijsko odobrenje i financijsko terećenje (knjižna odobrenja i knjižna terećenja) Preuzeto 19.07.2022. s [https://www.relago.hr/RelaGO/BlogPost?id=93&nameForDisplay=Financijsko](https://www.relago.hr/RelaGO/BlogPost?id=93&nameForDisplay=Financijsko-odobrenje-i-financijsko-terecenje-knjizna-odobrenja-i-knjizna-terecenja)[odobrenje-i-financijsko-terecenje-knjizna-odobrenja-i-knjizna-terecenja](https://www.relago.hr/RelaGO/BlogPost?id=93&nameForDisplay=Financijsko-odobrenje-i-financijsko-terecenje-knjizna-odobrenja-i-knjizna-terecenja)
- 17. RTL (2017). Uplatnica za bezgotovinsko plaćanje Preuzeto 01.09.2022. s [https://www.rtl.hr/zivot/sos/virman-sto-je-virman-i-kako-izgleda-placanje-virmanom-](https://www.rtl.hr/zivot/sos/virman-sto-je-virman-i-kako-izgleda-placanje-virmanom-37fb647a-b9f0-11ec-8e95-0242ac120020)[37fb647a-b9f0-11ec-8e95-0242ac120020](https://www.rtl.hr/zivot/sos/virman-sto-je-virman-i-kako-izgleda-placanje-virmanom-37fb647a-b9f0-11ec-8e95-0242ac120020)
- 18. S., Taylor (2002). Gartsideovi Modeli poslovnih pisama i ostalih poslovnih dokumenata (5. izdanje). Zagreb: MATE. (str. 56 – 90)
- 19. SoftCRM (2014). Koji načini plaćanja postoje? Preuzeto 31.08.2022. s [https://soft](https://soft-crm.net/hr_HR/blog/koji-nacini-placanja-postoje)[crm.net/hr\\_HR/blog/koji-nacini-placanja-postoje](https://soft-crm.net/hr_HR/blog/koji-nacini-placanja-postoje)
- 20. TEB poslovno savjetovanje (2020). Plaćanje i naplata gotovim novcem Preuzeto 01.09.2020. s<https://www.teb.hr/novosti/2020/placanje-i-naplata-gotovim-novcem/>
- 21. TRENIS aplikacija (2022). Samostalni rad u aplikaciji s vlastitim podatcima.
- 22. VIZ, 2022. Računovodstvo i financije. Računi Preuzeto 03.08.2022. s <http://www.viz.hr/racuni/>
- 23. Vidačić S, (2019/2020.a) Konceptualni modeli poslovnih aplikacija. PPT prezentacija. Sveučilište u Zagrebu, Fakultet organizacije i informatike Varaždin. preuzeto 25.07.2022. s<https://elfarchive1920.foi.hr/course/view.php?id=240>
- 24. Vidačić S, (2019/2020.b) Pojam, uloga i značaj poslovnih aplikacija. PPT prezentacija. Sveučilište u Zagrebu, Fakultet organizacije i informatike Varaždin. preuzeto 25.07.2022. s<https://elfarchive1920.foi.hr/course/view.php?id=240>
- 25. Vidačić S, (2008.a) TRENIS Osnovna navigacija u modulima. AV prezentacija. Sveučilište u Zagrebu, Fakultet organizacije i informatike Varaždin
- 26. Vidačić S, (2008.b) TRENIS Financijsko Ponude. AV prezentacija. Sveučilište u Zagrebu, Fakultet organizacije i informatike Varaždin
- 27. Vidačić S, (2008.c) TRENIS Financijsko Fakture\_Obavijesti. AV prezentacija. Sveučilište u Zagrebu, Fakultet organizacije i informatike Varaždin

## <span id="page-37-0"></span>**10. Popis slika**

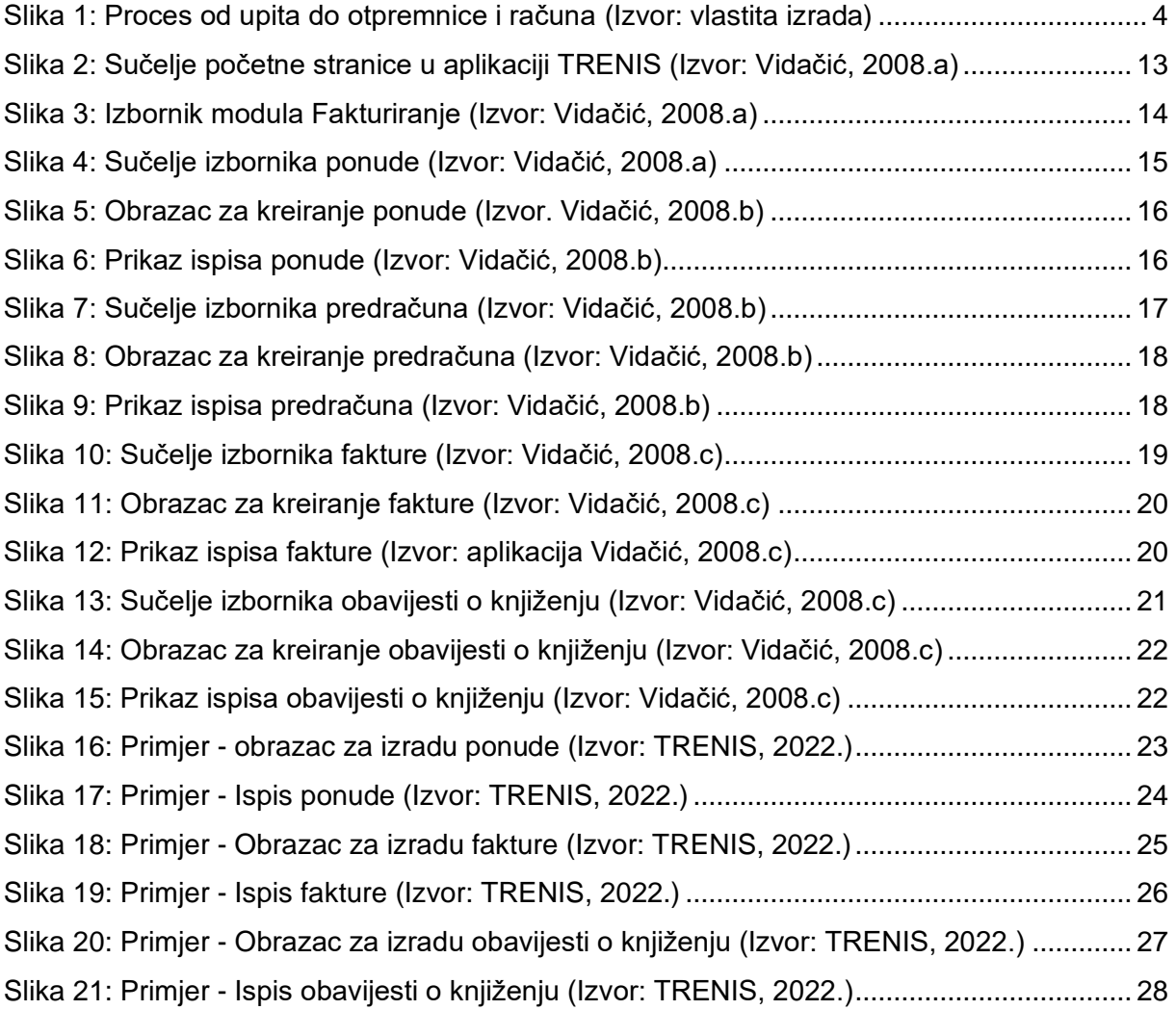

## <span id="page-38-0"></span>**11. Popis tablica**

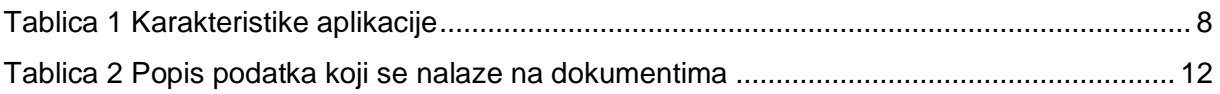